#### МУНИЦИПАЛЬНОЕ АВТОНОМНОЕ УЧРЕЖДЕНИЕ

### «МОЛОДЕЖНЫЙ ЦЕНТР ЯРКОВСКОГО МУНИЦИПАЛЬНОГО РАЙОНА»

Принята на заседании педагогического совета МАУ «Молодёжный центр Ярковского муниципального района» Протокол No or which Developed 20th

«Утверждаю» Заместитель директора МАУ «Молодежный центр Ярковского муницинального района». И.И. Фирсова од 1 Agni DeGibe A.R.  $204/5$ DaRoHay **Zzane 196** 

#### Дополнительная общеобразовательная общеразвивающая программа технической направленности «Летающие роботы»

Возраст обучающихся от 12 лет и старше Нормативный срок освоения программы: 2 года

Автор-составитель:

Мухаметзянов Рият Аухатович, педагог дополнительного образования

Ярково, 2021

## 1 ПОЯСНИТЕЛЬНАЯ ЗАПИСКА

### **1.1. Общая характеристика курса.**

Курс предлагает использование конструкторов квадрокоптера COEX Клевер 4 Code и квадрокоптеров Syma как инструмента для формирования у детей знаний и навыков конструирования, моделирования, программирования и пилотирования беспилотных летательных аппаратов (БПЛА). В процессе реализации дополнительной образовательной программы «Летающие роботы» учащиеся получат дополнительные знания в области электротехники, информатики, 3D моделирования, аэродинамики, аэросъёмки и видеомонтажа.

Занятия с конструктором квадрокоптера COEX Клевер 4 Code способствуют развитию творческой и познавательной активности, мелкой моторики, интереса к технике, конструированию, программированию, высоким технологиям и формированию умения и навыков конструирования.

Кроме этого, конструкторы COEX Клевер 4 Code помогают развитию коммуникативных навыков и творческих способностей учащихся за счет активного взаимодействия детей в ходе групповой проектной деятельности. В процессе изучения каждой темы проводится проектная работа по созданию и реализации детьми задуманных проектов с использованием конструкторов и применением лазерных технологий и 3D печати. Проводится демонстрация и обсуждение созданных проектов в группе.

В течение года планируется проведение следующих соревнований и конкурсов среди воспитанников МАУ «Молодёжный центр Ярковского муниципального района»:

- *Районные соревнования управляемых квадрокоптеров «Дрон-рейсинг».* **(Приложение 4);**
- *Районный конкурс аэросъёмки «Взлетай и снимай».* **(Приложение 5);** Также планируется участие на областных соревнованиях, конкурсах и выставках. Курс рассчитан на обучающихся 12 — 17 лет. Продолжительность обучения 2 года. Количество обучающихся в группе - 8-10 чел

## **1.2. Направленность программы.**

Данная программа имеет техническую направленность.

**1.3. Формы обучения** - очная, с применением дистанционных образовательных технологий. Обучение осуществляется на основе цифровых образовательных ресурсов. Материалы для изучения и вспомогательные материалы размещаются в формате онлайн. Занятия проходят в формате видеоконференцсвязи через сервисы Zoom, Google Meet, Skype. Так же при необходимости педагогом проводятся индивидуальные консультации с обучающимися.

Видеоуроки могут записываться в программе Bandicam и отправляться обучающимся по электронной почте.

Контроль выполнения заданий фиксируется посредством фотоотчетов, видео отчетов, размещаемых детьми и (или родителями) по итогам занятия в группе Viber или направленных по электронной почте.

Практические занятия преимущественно осваиваются очно, в непосредственн ом контакте с педагогом.

Организация обучения при использовании дистанционных образовательных 3 технологий основывается на **принципах**:

общедоступности, индивидуализации обучения, помощи и наставничества

 адаптивности, позволяющий легко использовать учебные материалы нового поколения, содержащие цифровые образовательные ресурсы, в конкретных условиях учебного процесса, что способствует сочетанию разных дидактических моделей проведения занятий с применением дистанционных образовательных технологий;

 гибкости, дающий возможность участникам образовательного процесса ра ботать в необходимом для них темпе и в удобное для себя время;

 модульности, позволяющий использовать обучающемуся и преподавателю необходимые им отдельные составляющие учебного курса для реализации индивидуальных учебных планов; - оперативности и объективности оценивания учебных достижений обучающихся.

Для детей, проживающих в отдалённых сельских поселениях Ярковского района осуществляется реализация краткосрочной программы с использованием дистанционных форм обучения (Skype/Zoom) и выездов на территорию населённого пункта.

## **1.4. Новизна.**

Новизна данной программы заключается в том, что по форме организации образовательного процесса она является модульной и разноуровневой. Это даёт обучающимся возможность выбора модулей и возможность построения индивидуальных учебных планов.

#### **1.5. Актуальность.**

Данная дополнительная образовательная программа является актуальной в связи с современным глобальным развитием компьютеризации и роботизации. В настоящий момент в России необходимо развитие нанотехнологий, электроники, программирования.

Также в связи с пандемией коронавирусной инфекции covid-19 стала популярна бесконтактная доставка посылок, и с этой задачей хорошо справиться могут дроны.

#### **1.6. Цели и задачи программы.**

## **Цели:**

Формирование у школьников интереса к технике и компьютерным технологиям средствами конструкторов квадрокоптера COEX Клевер 4 Code и квадрокоптеров Syma.

Развитие личности каждого ребёнка.

### **Задачи:**

## *Предметные (Обучающие)*

- ознакомить с профессиями: программист, инженер, конструктор;
- ознакомить с технической терминологией;
- обучить основам программирования на Scratch и Python;

 ознакомить с правилами безопасной работы при конструировании квадрокоптеров;

- ознакомить с основами электротехники, схемотехники и макетирования;
- научить монтировать видео в программе Sony Vegas Pro.
- научить основам 2D и 3D моделирования и 3D печати.

#### *Метапредметные (Развивающие)*

- развивать творческие способности школьников;
- развивать мелкую моторику рук;
- развитие речи детей;

 развивать умение излагать мысли в четкой логической последовательности, отстаивать свою точку зрения, анализировать ситуацию и самостоятельно находить ответы на вопросы путем логических рассуждений;

#### *Личностные (Воспитательные)*

воспитывать умение работать в коллективе**;**

- формировать навыки проектного мышления;
- содействовать воспитанию организационно-волевых качеств личности

### **1.7. Педагогические принципы программы.**

1. Принцип творчества и успеха. Достижение успеха в том или ином виде деятельности способствует формированию позитивной личности, мотивирует ребенка на дальнейшую работу.

2. Принцип социального партнерства «педагог - воспитанник - семья», предполагает тесное сотрудничество педагога с родителями обучающегося.

**3.** Принцип систематичности: обучение, однажды начавшись, должно продолжаться в определенном режиме и ритме до достижения заданного результата.

**4.** Принцип доступности: учебный и воспитательный процесс строятся с учётом возрастных и индивидуальных возможностей обучающихся, без интеллектуальных, физических и моральных перегрузок.

5. Принцип наглядности: в ходе учебного процесса нужно максимально включить все органы чувств ребенка, вовлекать их в восприятие и переработку полученной информации.

6. Принцип сознательности и активности: результатов обучения можно достичь только тогда, когда дети являются субъектами процесса познания, т.е. понимают цели и задачи учения, имеют возможность самостоятельно планировать и организовывать свою деятельность, умеют ставить проблемы и искать пути их решения.

7. Принцип связи теории с практикой: учебный процесс необходимо строить так, чтобы дети использовали (или по крайней мере знали, как можно применить) полученные теоретические знания в решении практических задач.

#### **1.8. Образовательные технологии.**

#### **Технология индивидуализации обучения (адаптивная).**

Данная программа предполагает возможность обучения по индивидуальному учебному плану. Индивидуализацию обучения обеспечивает модульное построение учебного плана.

#### **Технология модульного обучения.**

Модульность программы позволяет более вариативно организовать образовательный процесс, оперативно подстраиваясь под интересы и способности обучающихся. Модульный принцип построения содержания образовательного

процесса даёт обучающемуся выбор модулей, нелинейной последовательности их изучения и построение индивидуального учебного плана.

Учебно-тематический план данной программы разбит на следующие модули:

Модуль 1 «Сборка и настройка», модуль 2 «Пилотирование и аэросъёмка», модуль 3 «Основы проектной деятельности», модуль 4 «Программирование», модуль 5 «Проектная деятельность».

## **Технология проектного обучения.**

Проектно-ориентированное обучение – это систематический учебный метод, вовлекающий учащихся в процесс приобретения знаний и умений с помощью широкой исследовательской деятельности, базирующейся на комплексных, реальных вопросах и тщательно проработанных заданиях.

Разработка каждого проекта реализуется в форме выполнения конструирования, программирования и моделирования квадрокоптера для решения предложенной задачи.

## **Основные этапы разработки проекта:**

- 1. Обозначение темы проекта.
- 2. Цель и задачи представляемого проекта.
- 3. Разработка какого-либо узла квадрокоптера (рама, захват для переноса грузов, крепление для камеры).
- 4. Составление программы для квадрокоптера.
- 5. Тестирование модели, устранение дефектов и неисправностей.
- 6. Презентация проекта.

При разработке проектов учащиеся делятся опытом друг с другом, что очень эффективно влияет на развитие познавательных, творческих навыков, а также самостоятельность обучающихся. Ребёнок учится создавать идеи и воплощать их в жизнь, презентовать результаты своих исследований.

Правила выбора темы проекта. Памятка руководителю проекта (по методике А.И.Савенкова) представлены в **Приложении 9.**

## **Примерные темы проектов:**

Моделирование квадрокоптера

Аэровидеоролик «Мой родной край»

Автономный полёт по заданной траектории

Агрокоптер (помощник по поливу огорода)

## **Групповая работа.**

Групповые технологии предполагают организацию совместных действий, коммуникацию, общение, взаимопонимание, взаимопомощь.

При реализации данной программы учебные группы делятся на подгруппы для решения определенных задач при конструировании, пилотировании и программировании квадрокоптеров, при разработке проектов. Состав группы может меняться в зависимости от цели.

#### **Дистанционные технологии.**

Целесообразность применения дистанционных технологий в данной программе заключается в том, что данная технология расширяет возможности получения дополнительного образования детьми, проживающими в отдалённых сельских поселениях и детьми-инвалидами. Также применение дистанционных технологий необходимо в период карантина, самоизоляции.

## **1.9. Ожидаемые результаты.**

*Обучающиеся должны знать:*

 правила техники безопасности при конструировании и пилотировании квадрокоптеров;

основные компоненты квадрокоптеров;

 компьютерную среду для настройки полётных контроллеров QGroundControl;

- основы аэродинамики полёта;
- основы программирования на Scratch и Python;
- основы электротехники, схемотехники и макетирования;
- основы 3D моделирования;

*Обучающиеся должны уметь:*

конструировать квадрокоптеры;

 управлять квадрокоптерами SYMA и СOEX Клевер 4 Code и соверщать различные манёвры;

- работать в паре и коллективе, эффективно распределять обязанности;
- презентовать свои проекты;
- программировать квадрокоптеры;
- монтировать видео в программе Sony Vegas Pro.
- моделировать недостающие для реализации проектов элементы квадрокоптера в специальных программах 2D и 3D моделирования (SolidWorks, CorelDraw) и осуществлять их 3D печать.

### **1.10. Факторы риска.**

Реализация программы в точном соответствии не всегда возможно. Причинами могут быть:

- 1. внеплановые мероприятия, проводимые МАУ «Молодёжный центр»;
- 2. учебные семинары;
- 3. эпидемия гриппа;
- 4. актированные дни.

Для восполнения отставаний по программе могут проводиться дополнительные занятия, в том числе и индивидуальные. Составитель программы может корректировать программу без ущерба для образовательного процесса по программе, в том числе переставлять темы в соответствии с тематическим планированием, привлекать старших детей для помощи младшим в усвоении материала.

#### **1.11. Методические материалы.**

#### **Требования техники безопасности в процессе реализации программы**

Инструктаж по технике безопасности **(Приложение 6)** обучающихся проводит педагог не реже двух раз в год – в сентябре (вводный) и в январе (повторный). Для обучающихся, пропустивших инструктаж по уважительной причине, – в день выхода на занятия; для обучающихся, поступивших в течение учебного года – в первый день их занятий. Этот инструктаж включает в себя: информацию о режиме занятий, правилах поведения обучающихся во время занятий, во время перерывов в помещениях, на территории учреждения,

инструктаж по пожарной безопасности, по электробезопасности, правила поведения в случае возникновения чрезвычайной ситуации, по правилам дорожно-транспортной безопасности, безопасному маршруту в учреждение и т.д.

Кроме этого, в процессе реализации программы проводится инструктаж при участии в массовых мероприятиях **(Приложение 7).**

## **Организация мероприятий с обучающимися и родителями вне учебного плана**

В разделе представлен план традиционных мероприятий, организуемых для обучающихся и их родителей за рамками учебного плана для организации досуга, формирования ценностных ориентиров, профилактической работы, участия в конкурсной и соревновательной деятельности и т.д. Также предусмотрено участие в конкурсах, соревнованиях и выставках Тюменской области. Сроки проведения мероприятий и условия участия в них конкретизируются непосредственно в течение учебного года Положениями об этих мероприятиях. План мероприятий представлен в **Приложении 10.**

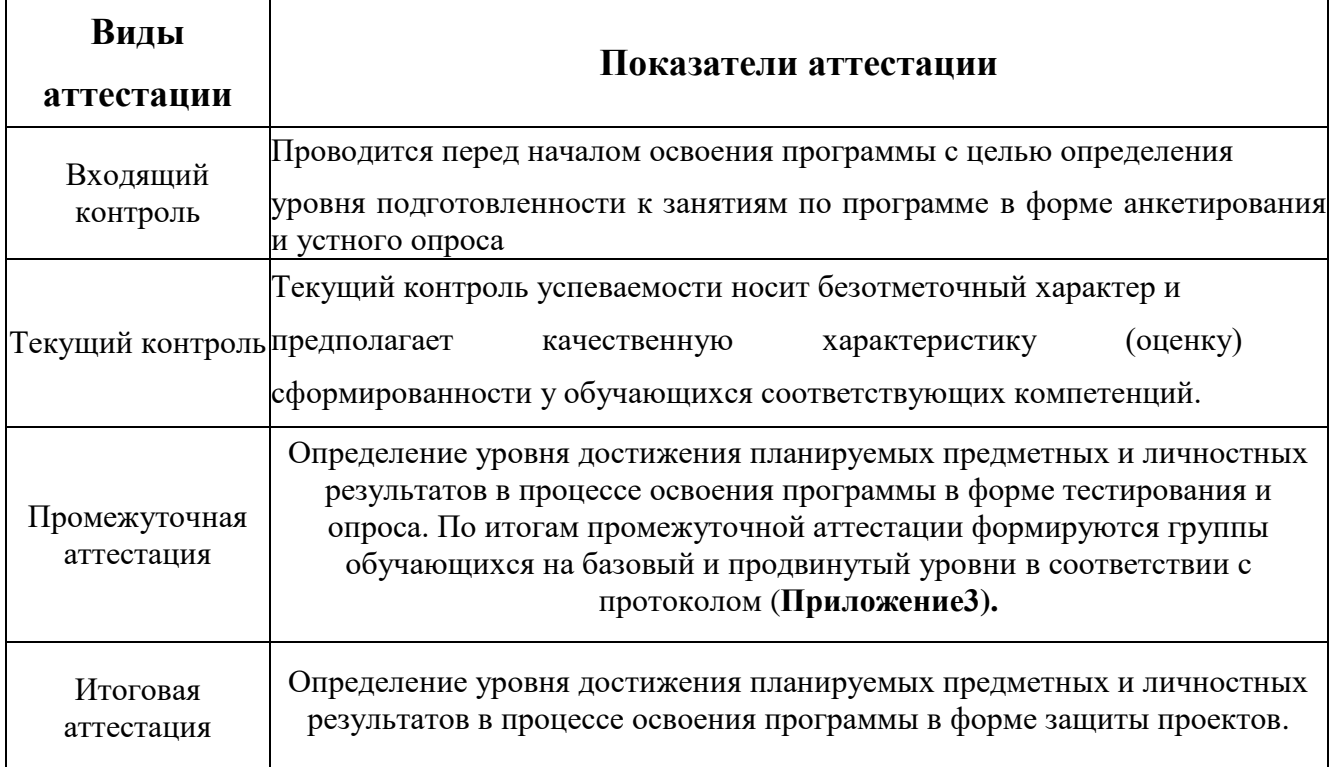

## 2 МОНИТОРИНГ РЕЗУЛЬТАТОВ ОБУЧЕНИЯ

## Правила приёма обучающихся определены в **Приложении 12**

Формы, периодичность и порядок текущего контроля успеваемости, промежуточной и итоговой аттестации обучающихся в учреждении, их перевод на следующий год обучения по итогам учебного года, а также на следующий модуль образовательной программы по итогам его освоения описаны в Положении об аттестации обучающихся (**Приложение 1**).

#### **Формы атестации:**

- анкетирование;
- педагогическое наблюдение;
- устный опрос;
- соревнования и конкурсы;
- выполнение практических работ;
- тестирование;
- защита проекта.

## 3 УЧЕБНО-МЕТОДИЧЕСКОЕ И МАТЕРИАЛЬНО-ТЕХНИЧЕСКОЕ ОБЕСПЕЧЕНИЕ

Квадрокоптеры SYMA

Конструкторы квадрокоптера СOEX Клевер 4 Code

Ремкомплект для COEX Клевер 4 Code

Компьютеры (ноутбуки)

3D принтеры Hercules

Лазерный станок Kimian 6040

Проектор

Программное обеспечение Scratch 2.0.

Программное обеспечение PyCharm.

Видеокамера

## 4 СЕТЕВЫЕ ПАРТНЁРЫ

ДОП «Летающие роботы будет реализована в сетевой форме в сотрудничестве с ИП Утабаева С.Ю.

Утабаев Рустам, являющийся профессиональным видеооператором будет руководителем проектных работ по аэросъёмке, с его помощью будет реализован модуль «Пилотирование и аэросъёмка» данной программы. Также при реализации модуля будет использоваться видеокамера ИП Утабаева С.Ю.

Распределение обязанностей между организациями в процессе реализации программы, характер и объём привлекаемых ресурсов представлен в договоре о сетевом взаимодействии и сотрудничестве при реализации образовательной программы «Летающие роботы» (**Приложение 13**).

# 5 УЧЕБНО-ТЕМАТИЧЕСКИЙ ПЛАН

# **1-й год обучения**

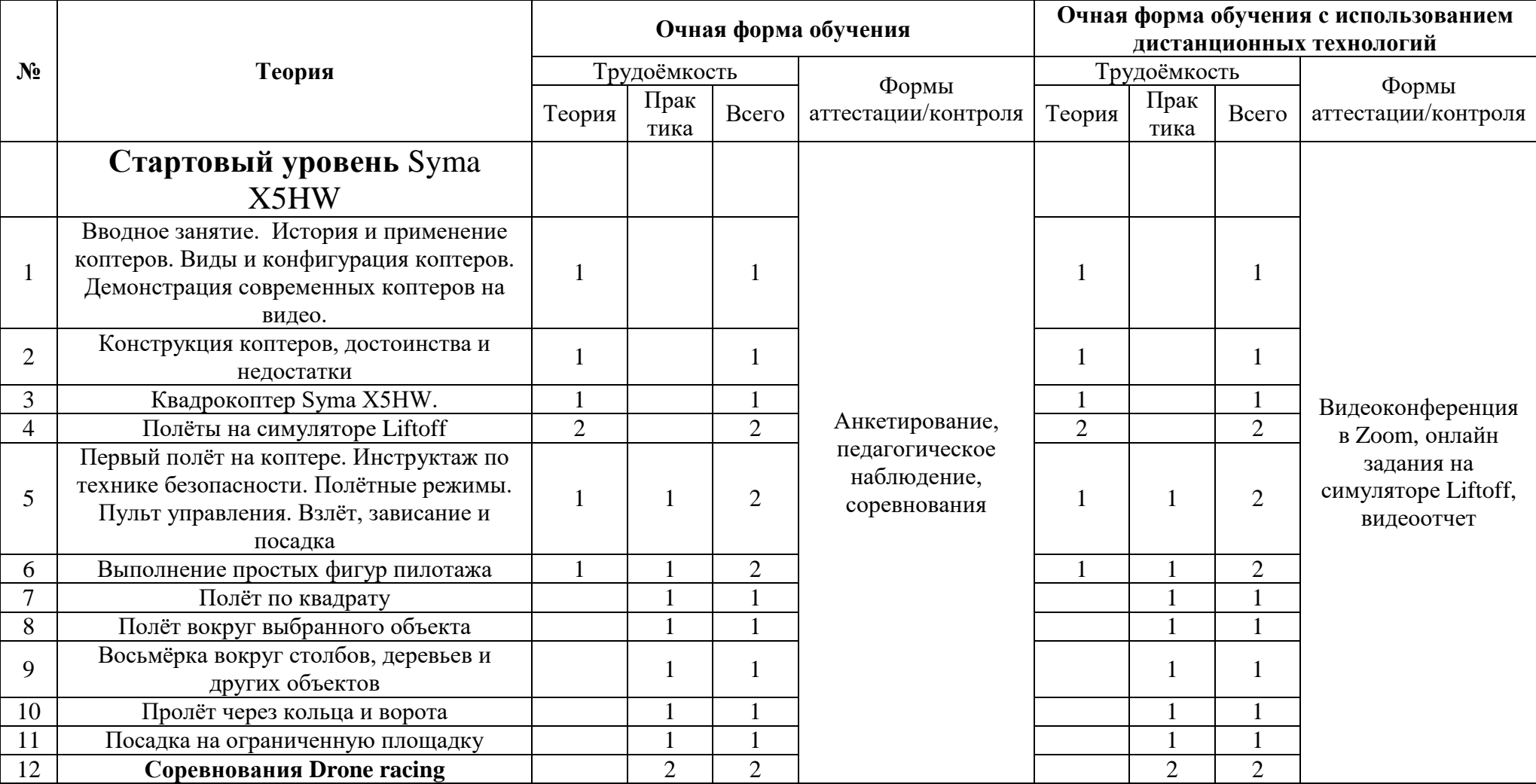

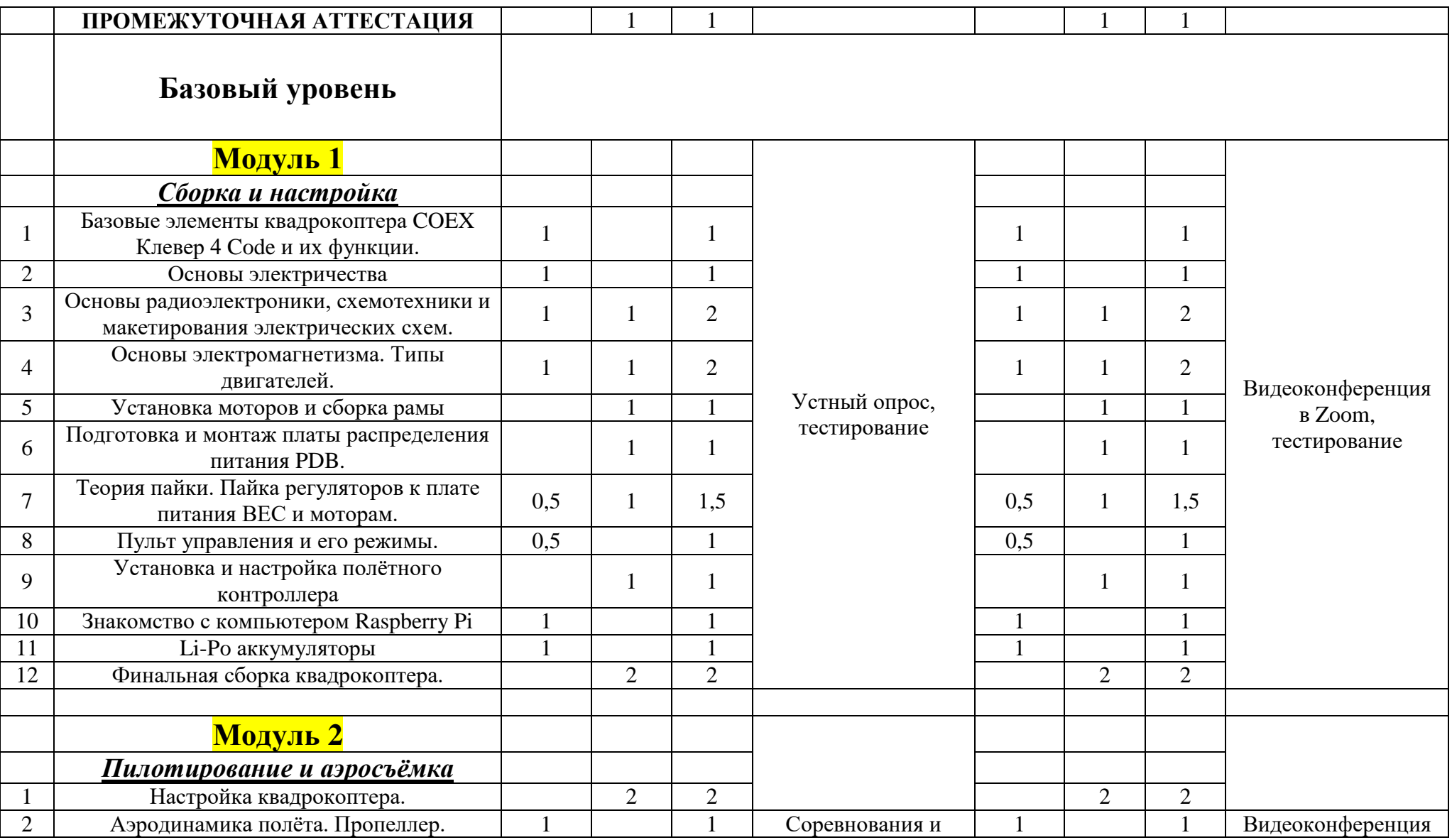

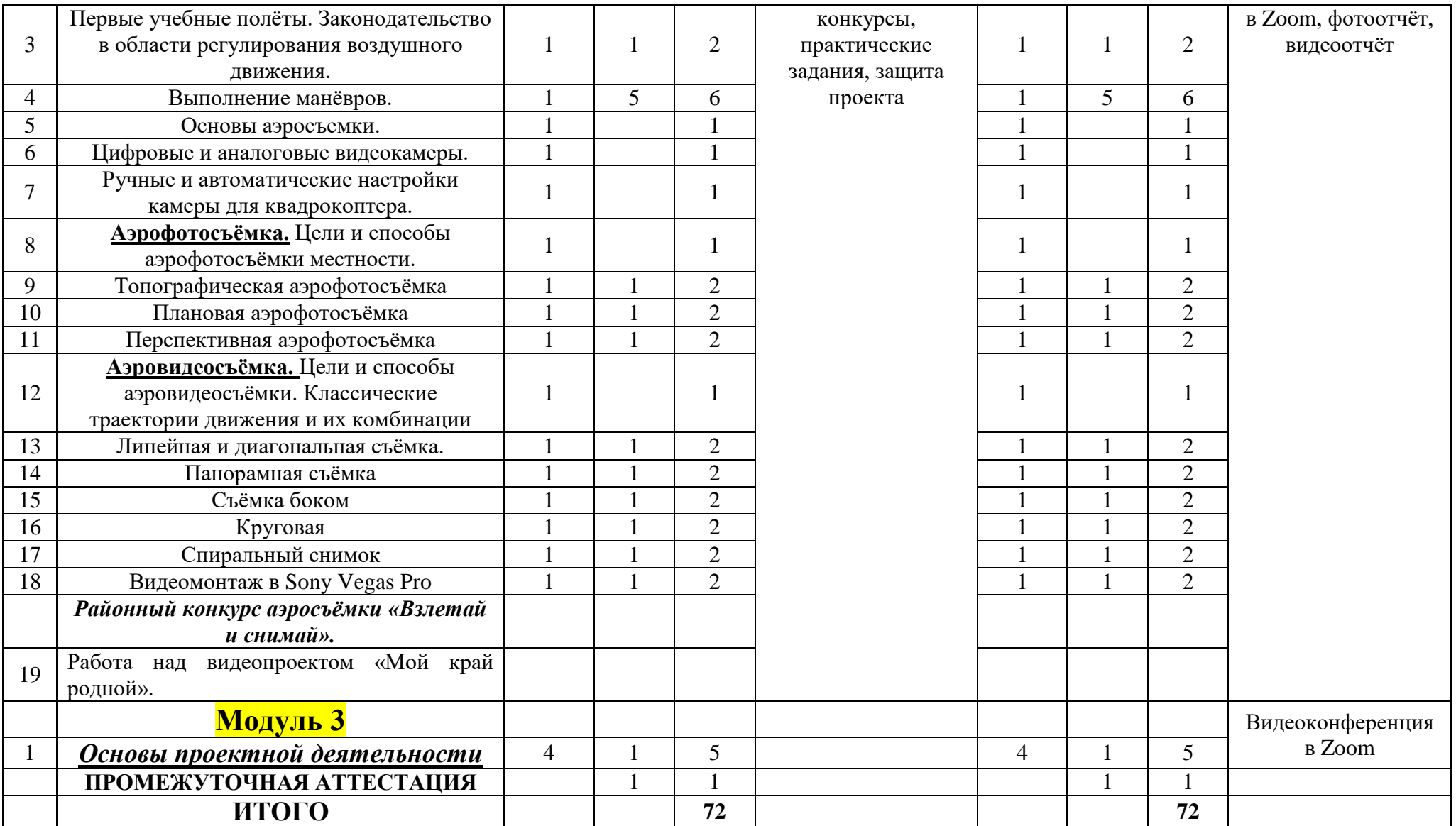

## **-й год обучения**

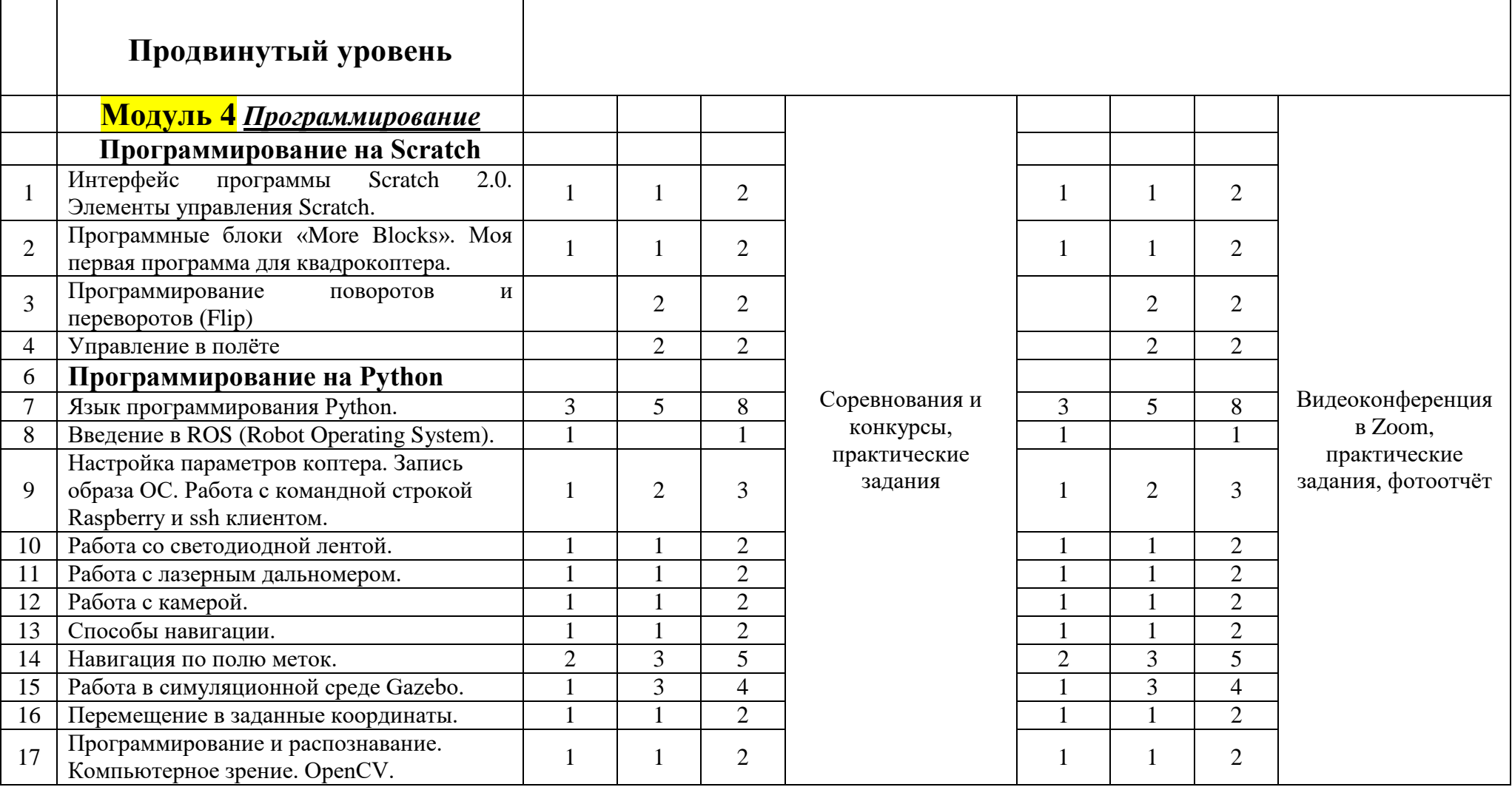

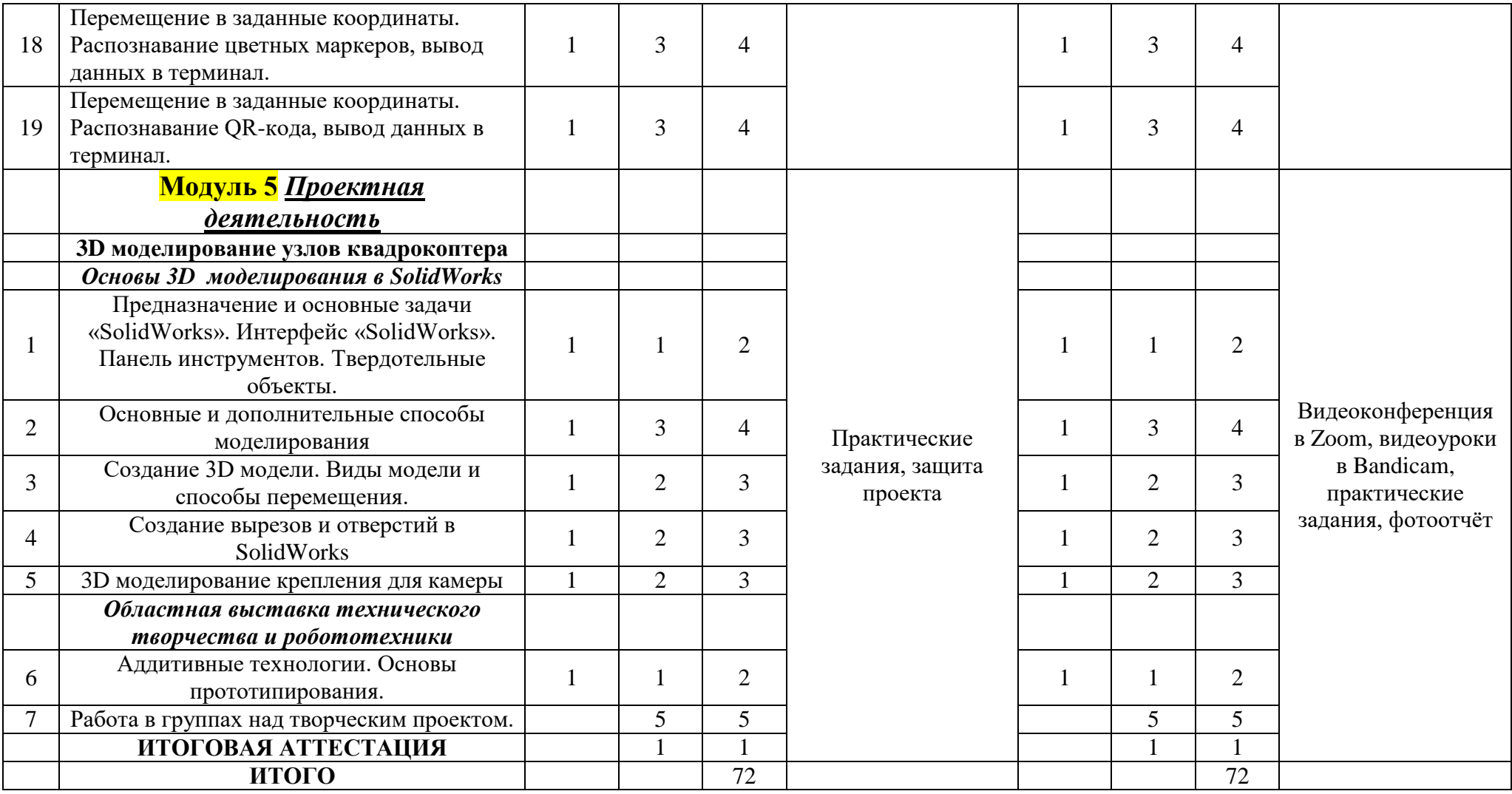

# 6 УЧЕБНО-ТЕМАТИЧЕСКИЙ ПЛАН (краткосрочная программа)

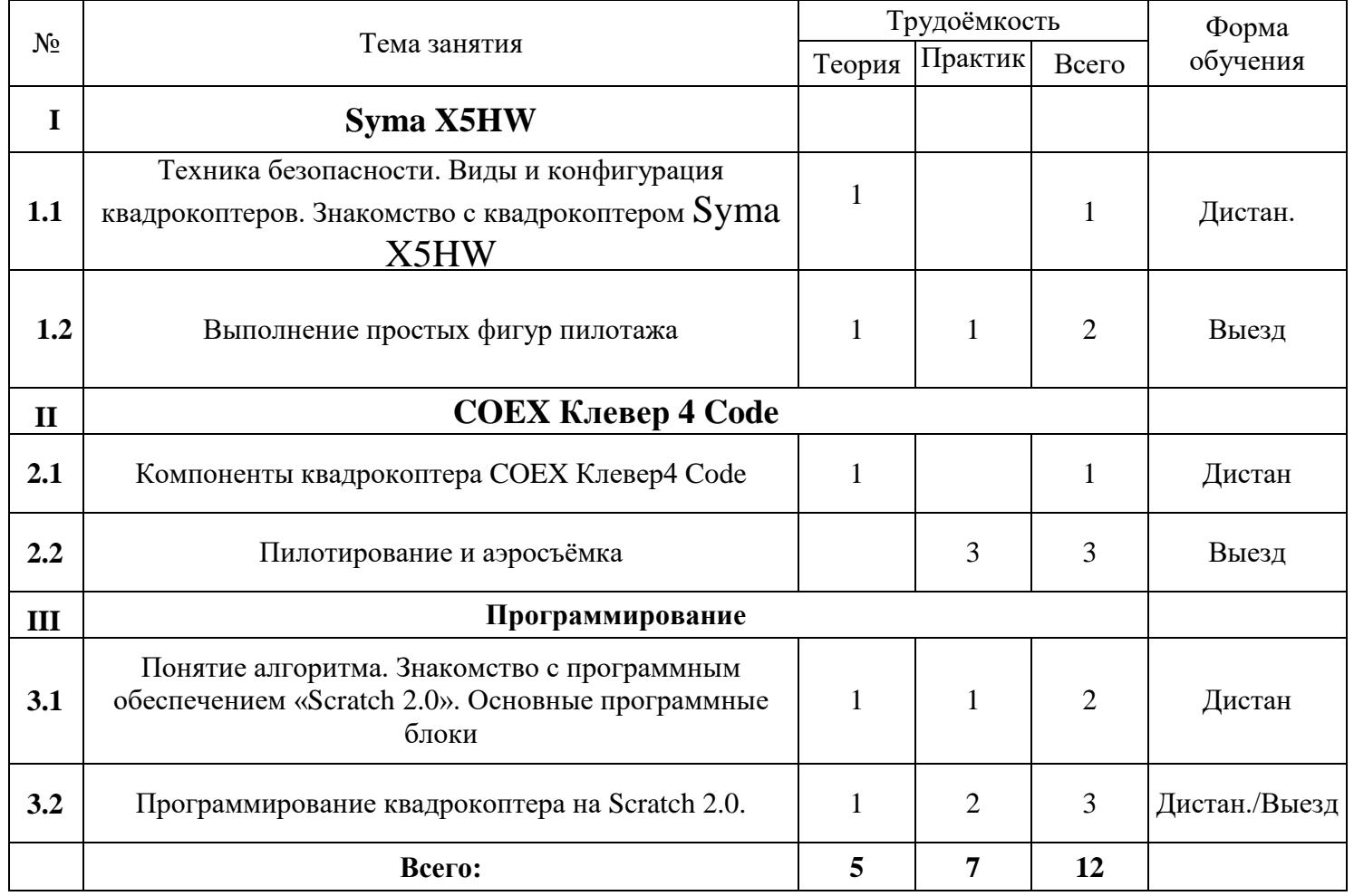

## 7 ВОЗМОЖНОСТЬ ОБУЧЕНИЕ ПО ИНДИВИДУАЛЬНОМУ УЧЕБНОМУ ПЛАНУ

Индивидуальный учебный план – учебный план, обеспечивающий освоение дополнительной общеобразовательной программы на основе индивидуализации ее содержания с учетом особенностей и образовательных потребностей конкретного обучающегося.

Данная программа предусматривает возможность обучения детей с высоким уровнем умственного развития по индивидуальному учебному плану **(Приложение 11).**

Построению индивидуального учебного маршрута способствует модульный принцип учебного плана дополнительной образовательной программы «Летающие роботы», который позволяет обучающемуся выбирать модули.

Модуль «Программирование» и модуль «Проектная деятельность» индивидуального учебного плана позволяют одарённым детям пройти ускоренное обучение общих тем продвинутого уровня с применением дистанционных форм обучения, а также углубленно изучить программирование на Python, получить дополнительные знания 2D и 3D моделирования при проектировании дополнительных узлов и устройств для квадрокоптера.

Положение об организации обучения по индивидуальному учебному плану **(Приложение 14)** определяет структуру, содержание, порядок разработки и утверждения индивидуального учебного плана.

## 8 СОДЕРЖАНИЕ

## **Стартовый уровень** Syma X5HW

#### **Вводное занятие.**

#### **Теория:**

Знакомство с планом работы. История и применение коптеров. Виды и конфигурация коптеров. Демонстрация современных коптеров на видео. Конструкция квадрокоптеров, достоинства и недостатки.

### **Квадрокоптер Syma X5HW.**

#### **Теория:**

Знакомство с квадрокоптером Syma X5HW. Составные элементы и его характеристики. Принцип вращения винтов, особенности направления их вращения.

#### **Полёты на** симуляторе Liftoff.

Подготовка к реальному пилотированию квадрокоптеров. Полёт в режиме Stabilize.

#### **Первый полёт на коптере.**

#### **Теория:**

Инструктаж по технике безопасности. Основные правила, которые нужно соблюдать до и во время полёта.

#### *Полётные режимы.*

Ручное управление и Headless mode.

#### *Пульт управления коптером SYMA X5НW*

Особенности управления квадрокоптером *SYMA X5НW*. Назначение составных частей пульта.

**Практика:** Взлёт, зависание и посадка.

#### **Выполнение простых фигур пилотажа.**

**Практика:** Полёты вперёд-назад и влево-вправо хвостом к себе.

Полёт по кругу хвостом к себе. Полёт по кругу носом вперёд.

«Флип», поворот на 360 градусов.

### **Прохождение на скорость по заданному маршруту.**

### **Полёт по квадрату.**

**Практика:** Полёт вдоль сторон квадрата, нарисованного на земле

### **Полёт вокруг выбранного объекта.**

**Практика:** Описание круга вокруг выбранного объекта с сохранением высоты и расстояния до объекта.

#### **Восьмёрка вокруг столбов, деревьев и других объектов.**

**Практика:** Полёт «восьмёркой» с сохранением постоянной высоты.

### **Пролёт через кольца и ворота.**

**Практика:** Полёт на высокой скорости по спортивному залу через кольца и ворота.

### **Посадка на ограниченную площадку.**

## **Базовый уровень** COEX Клевер 4 Code

## *Модуль 1. Сборка и настройка квадрокоптеров.*

#### **ТБ при сборке и настройке коптеров.**

Ознакомление с правилами техники безопасности при конструировании и эксплуатации квадрокоптеров и последствиями несоблюдения.

#### **Базовые элементы квадрокоптера COEX Клевер 4 Code и их функции.**

Полётный контроллер; моторы; регулятор оборотов; пропеллеры; плата Raspberry Pi; радиоприёмник; аккумулятор.

#### **Основы электричества.**

Понятие электродвижущей силы и её физические характеристики. Значение терминов: проводник, электрон, электрический ток, величина тока. Тепловое действие электрического тока и его причины.

Закон Ома, законы Кирхгофа.

## **Основы радиоэлектроники, схемотехники и макетирования электрических схем.**

Понятия напряжения, электрического сопротивления. Сила тока. Схемы последовательного и параллельного соединений электрической цепи.

#### **Основы электромагнетизма. Типы двигателей.**

Основные законы электромагнетизма. Закон Ампера, закон Кулона.

Типы двигателей: двигатель постоянного тока, особенности коллекторных и бесколлекторных двигателей.

#### **Установка моторов и сборка рамы.**

Крепёж моторов на луч винтами и установка лучей с моторами на базу рамы.

#### **Подготовка и монтаж платы распределения питания PDB.**

Установка PDB на стойки.

**Теория пайки. Пайка регуляторов к плате питания ВЕС и моторам.** 

Техника безопасности при пайке. Припои и флюсы. Виды пайки. Пайка фазных проводов моторов к регуляторам. Пайка силовых проводов регуляторов к контактным площадкам платы.

#### **Пульт управления и его режимы.**

Перевод пульта в режим PWM. Сопряжение приёмника и пульта. Перевод пульта в режим PPM.

#### **Установка и настройка полётного контроллера.**

Установка пластины для полётного контроллера и установка полётного контроллера на пластину. Подключение шлейфа питания PDB к разъёму «POWER» полётного контроллера. Установка сигнальных проводов к полётному контроллеру.

#### **Знакомство с компьютером Raspberry Pi.**

Особенности платы Raspberry Pi и её функции.

**Li-Po аккумуляторы.** Принцип работы, типы и устройство аккумуляторов. Применение аккумуляторов. Зарядка аккумулятора. Правила эксплуатации и хранения аккумуляторов.

#### **Финальная сборка квадрокоптера.**

Установка светодиодной ленты, пропеллеров и других элементов квадрокоптера.

## *Модуль 2. Пилотирование и аэросъёмка*

#### **Настройка квадрокоптера.**

#### **Установка и настройка программного обеспечения QGroundControl.**

Настройка полётного контроллера. Выбор рамы.

Калибровка датчиков.

#### **Настройка, подключение и калибровка пульта.**

**Работа с приёмником Flysky FS-A8S.**

**Полётные режимы квадрокоптера.**

*Ручное управление:* режим стабилизации горизонтального положения и ACRO режим.

*Режимы с использованием дополнительных датчиков.*

Режим Altitude (ALTC TL)

Режим *Position* (POSCTL)

*Автоматический полет*

Режимы OFFBOARD; AUTO.MISSION; AUTO.RTL; AUTO.LAND

## **Настройка питания и failsafe**

## **Аэродинамика полёта. Пропеллер.**

Основные принципы аэродинамики винтов. Воздействие пропеллера на воздушные потоки. Схема вращения моторов квадрокоптера. Основные характеристики пропеллеров.

## **Первые учебные полёты. Законодательство в области регулирования воздушного движения.**

Предполётная подготовка. Инструктаж по технике безопасности полётов. Взлёт/посадка. Удержание на заданной высоте, полёты «вперёд-назад», вправовлево. Разбор аварийных ситуаций.

Закон о БПЛА. Правовое регулирование использования БПЛА. Опимание процесса регистрации БПЛА в России.

## **Выполнение манёвров.**

## **Полёт по квадрату.**

**Практика:** Полёт вдоль сторон квадрата, нарисованного на земле

## **Полёт вокруг выбранного объекта.**

**Практика:** Описание круга вокруг выбранного объекта с сохранением высоты и расстояния до объекта.

## **Восьмёрка вокруг столбов, деревьев и других объектов.**

**Практика:** Полёт «восьмёркой» с сохранением постоянной высоты.

**Пролёт через кольца и ворота.**

**Практика:** Полёт на высокой скорости по спортивному залу через кольца и ворота.

#### **Посадка на ограниченную площадку.**

**Практика:** отработка манёвра по зависанию в воздухе и мягкой посадке на определённую точку.

#### **Быстрые повороты и развороты.**

**Практика:** Быстрые повороты и развороты на 90 градусов на большой скорости.

«Змейка»;

флипы (перевороты в воздухе)

## **Основы аэросъёмки.**

История и сфера применения аэросъёмки. Закон о беспилотных летательных аппаратах. Правила регистрации БПЛА и разрешение на полёты. Ответственность за нарушение правил.

#### **Цифровые и аналоговые видеокамеры.**

Аналоговые и цифровые сигналы. Работа цифровых и аналоговых видеокамер. Демонстрация схем устройства цифровых и аналоговых камер. Принцип их работы.

#### **Ручные и автоматические настройки камеры для квадрокоптера.**

Выдержка: короткая и длительная.

Диафрагма: широкая и узкая.

ISO: высокая и низкая.

Экспокоррекция. Экспозиция. Режимы экспозиции.

Гистограмма. Настройка фокуса. Эквивалентное фокусное расстояние.

Расширенный диапазон яркости (HDR).

Размеры матрицы.

#### *Настройки камеры для видеосъёмки.*

Частота кадров, баланс белого, цветовые профили и логарифмы.

## **Аэрофотосъёмка**

## **В каких целях используется аэрофотосъёмка?**

Теория: Цели аэрофотосъёмки местности. Планирование и картография. Панорамная съёмка для оценки ситуации. Перспективная рекламноинформационная фотосъёмка.

## **Способы аэрофотосъёмки местности.**

## *Топографическая аэрофотосъёмка.*

Теория: Сфера применения. Как сделать топографическую аэрофотосъёмку?

## *Плановая аэрофотосъемка.*

Теория: Сфера применения. Как сделать плановую аэрофотосъёмку?

Практика: Плановая съёмка реки Тобол.

## *Перспективная аэрофотосъёмка.*

Теория: Сфера применения. Как сделать перспективную аэрофотосъёмку?

Практика: съёмка спортивных соревнований.

## **Аэровидеосъёмка**

## **Классические траектории движения и их комбинации**

## *Линейная и диагональная съёмка.*

Теория: *Особенности линейной съёмки.* Как сделать линейный снимок?

*Особенности диагональной съёмки.* Как сделать диагональный выстрел?

Практика: Аэросъёмка на улице с применением линейной и диагональной приёмов съёмок.

## *Панорамная съёмка*

Теория: Правила панорамной съёмки.

Практика: панорамная съёмка на природе.

*Съёмка боком*

Теория: Как правильно сделать снимок боком?

Практика: Аэросъёмка улиц с.Ярково с применением боковой съёмки.

## **Круговая съёмка**

Теория: Как правильно сделать круговой снимок?

Практика: Круговая съёмка зданий и сооружений села Ярково.

## **Спиральный снимок**

Теория: Как правильно сделать спиральный снимок?

Практика: Спиральный снимок на территории Молодёжного центра.

## **Видеомонтаж в Sony Vegas Pro.**

## **Работа над видеопроектом «Мой край родной».**

## *Модуль 3. Основы проектной деятельности*

**Теория:** Роль проектных технологий в развитии науки и техники. Понятие и особенности проектных технологий. Типы и виды проектов. Основные характеристики проекта (проблема, цель, задачи, объект, предмет, новизна результатов. Этапы проектной деятельности. Организация работы в команде. Этапы жизненного цикла проекта. Паспорт проекта. Приёмы эффективной защиты проекта.

**Практика:** Выбор темы проекта. Формулировка основных характеристик проекта и этапов его реализации.

## *Модуль 4 Программирование.*

## **Интерфейс программы Scratch 2.0. Элементы управления Scratch.**

Знакомство с интерфейсом программы. Программные блоки «Events» (Cобытия) «Когда щёлкнут по флажку», «Когда клавиша пробел нажата», Блоки «Сontrols» (Управления) «Повторять всегда», «Если\_то\_» «Ждать\_сек».

## **Алгоритм. Циклические и условные операторы.**

Что такое алгоритм? Примеры циклических и линейных алгоритмов. Алгоритмы с условием.

**Программные блоки «More Blocks». Моя первая программа для квадрокоптера.**

Установка плагина для квадрокоптера Coex Клевер 4 Code.

Блок **«take off»** (взлёт и стабилизация), блок **«land»** (автоматическая посадка); **fly up with distance** (движение вверх на расстояние);

**«fly down with distance»** (движение вниз на расстояние);

**«fly left with distance»** (движение влево на расстояние);

**«fly right with distance»** (движение вправо на расстояние);

**«fly forward with distance»** (движение вперёд на расстояние);

**«fly back with distance»** (движение назад на расстояние);

Составление программы для взлёта и посадки квадрокоптера. Программирование полёта квадрокоптера на определённое расстояние.

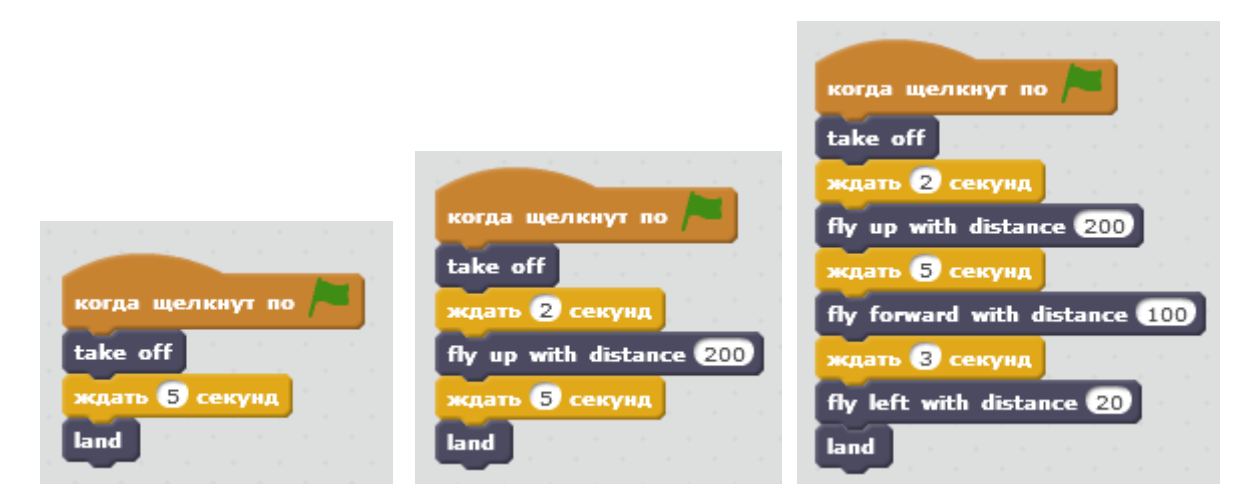

## **Программирование поворотов и переворотов (Flip)**

Программные блоки **«rotate CW with angle»** (поворот по часовой стрелке на угол); **«rotate CCW with angle»** (поворот против часовой стрелки на угол); **«flip with duration»** (переворот); **«set speed»** (установка скорости).

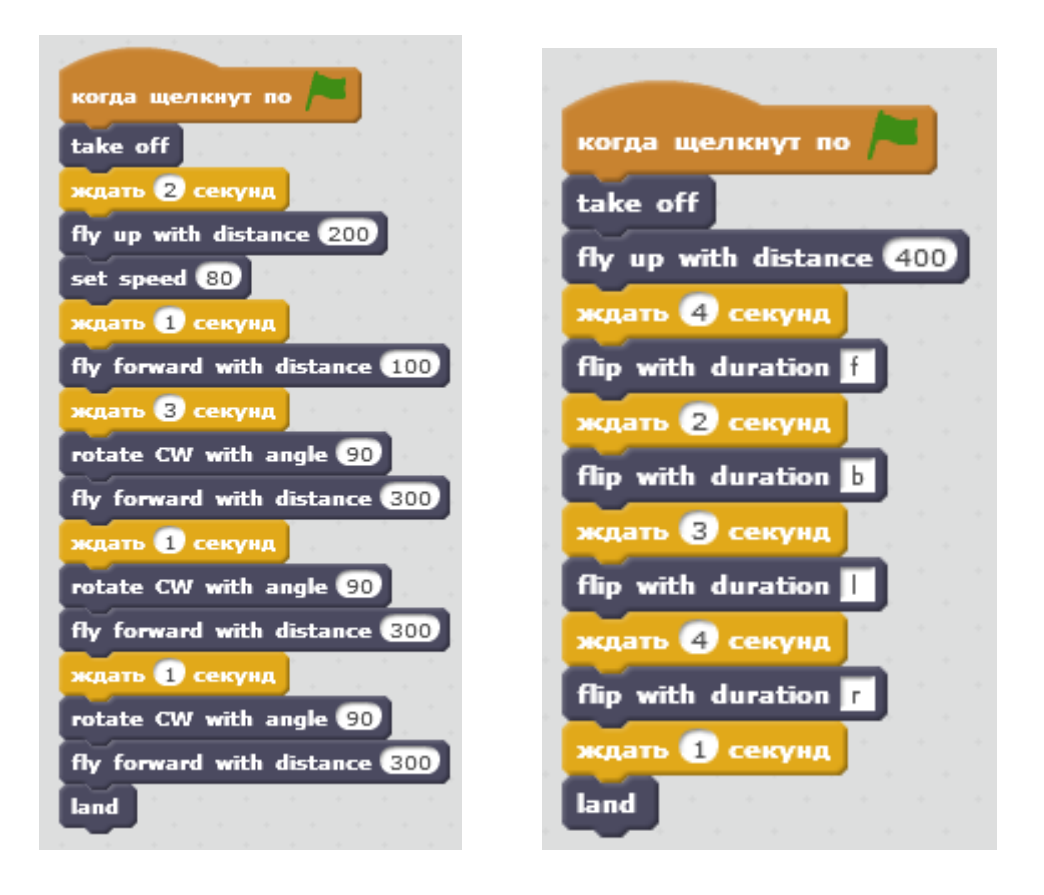

## **Управление в полёте**

*Управление квадрокоптером при помощи клавиш на клавиатуре.*

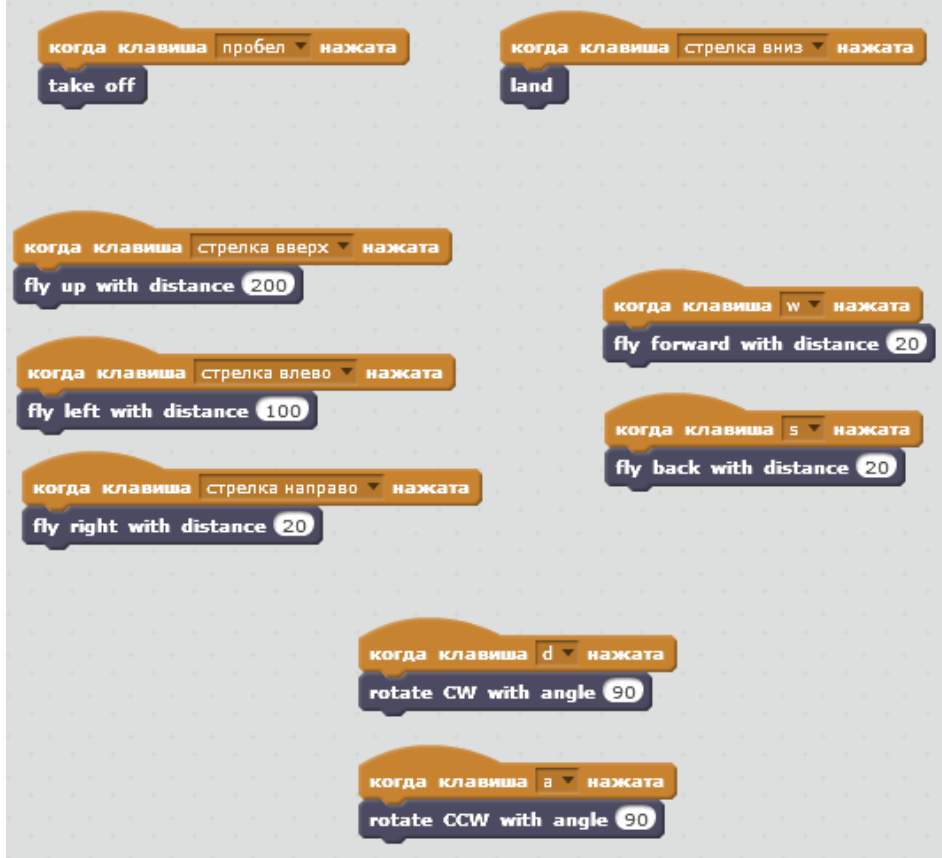

## **Python**

#### *Язык программирования Python.*

Теория: Знакомство с Python, историческая справка, особенности языка основные типы данных, операции с ними. Запуск программ. Получение результатов. Математические выражения. Знакомство, общее представление об условных операторах и логических выражениях. Разбор базовых принципов работы с операторами и циклами.

Практика: Обработка, создание и вывод вложенных массивов; ввод, обработка массивов. Примеры условных программ if-elif-else. Циклы for; циклы for и while. Операторы break и continue.

### *Введение в ROS (Robot Operating System).*

Теория: Знакомство с операционной системой ROS: понятие пакета, иерархия папок в файловой системе, компиляция; создание простых нод писателя и читателя; Обмен сообщениями.

## *Настройка параметров коптера. Запись образа ОС. Работа с командной строкой Raspberry и ssh клиентом.*

Теория: Способы применения микрокомпьютеров на примере Raspberry Pi. Взаимодействие с unix-подобными системами.

#### *Работа со светодиодной лентой.*

Установка, настройка, программирование.

*Работа с лазерным дальномером.* Настройка, способы использования лазерных дальномеров, получение данных.

#### *Работа с камерой.*

Принцип работы камеры, фокусное расстояние, способы калибровки.

*Способы навигации.* Системы координат. ArUco маркеры. Способы навигации беспилотных летательных аппаратов (БПЛА). Автономные системы навигации, какими они могут быть и что требуется для их создания. Принципы работы ArUco маркеров с камерой.

*Навигация по полю меток.* Способы программирования автономного квадрокоптера. Написания кода для автономного полета на языке Python и закрепление навыков по использованию unix-подобных систем.

#### *Работа в симуляционной среде Gazebo.*

Знакомство с симуляционной средой Gazebo. Отработка навыков написания программного кода для автономного полета квадрокоптера.

### *Перемещение в заданные координаты.*

Написание программного кода для автономного полета квадрокоптера на физическом полигоне. Пролет по заданной траектории с выводом текущих координат. Подготовка импровизированной полетной трассы и задания для полетной миссии. Запуск и тестирование автономного полета квадрокоптера. *Программирование и распознавание. Компьютерное зрение. OpenCV.* Знакомство с библиотекой компьютерного зрения с открытым исходным кодом (OpenCV). Компьютерное зрение. Знакомство с цветовыми моделями и схемами. Операции с цветом в OpenCV и Python. Простейшие программы для распознавания объектов через камеру ноутбука.

## *Перемещение в заданные координаты. Распознавание цветных маркеров, вывод данных в терминал.*

Подготовка программного кода для автономной миссии с распознаванием цветных маркеров, выводом данных в терминал. Тестирование программ на физическом полигоне.

## *Перемещение в заданные координаты. Распознавание QR-кода, вывод данных в терминал.*

Подготовка программного кода для автономной миссии с детектированием QRкодов и цветных маркеров различной формы, знакомство с библиотекой pyZBar. Тестирование программ на физическом полигоне

## *Модуль 5 «Проектная деятельность»*

### **3D моделирование узлов квадрокоптера.**

### *Основы 3D моделирования в SolidWorks.*

**Предназначение и основные задачи «SolidWorks». Интерфейс «SolidWorks». Панель инструментов.**

#### **Твердотельные объекты.**

Построение эскизов твердотельных объектов.

#### **Основные и дополнительные способы моделирования.**

Вытянутая бобышка/основание. Повёрнутая бобышка/основание. Бобышка основание/по траектории. Бобышка основание/по сечениям. Создание твердотельной модели с помощью инструментов «Поверхности». Листовой металл.

#### **Создание 3D модели. Виды модели и способы перемещения.**

Создание твердотельной модели в несколько этапов. Управление видами детали.

#### **Создание вырезов и отверстий в SolidWorks**

Вытянутый вырез. Повернутый вырез. Вырез по траектории. Вырез по сечениям. Отверстие под крепёж.

#### **3D моделирование крепления для камеры.**

Создание трёхмерной модели крепления камеры в, используя способы моделирования и создания отверстий и вырезов в SolidWorks.

#### **Аддитивные технологии. Основы прототипирования.**

Технологии 3D печати. Знакомство с основами прототипирования. Экструдер и его устройство. Подготовка к печати в программе Cura.

#### **Работа в группах над творческим проектом.**

Разработка собственного проекта

#### **Итоговая аттестация**

Презентация, защита проектов

# 9 КАЛЕНДАРНЫЙ УЧЕБНЫЙ ГРАФИК

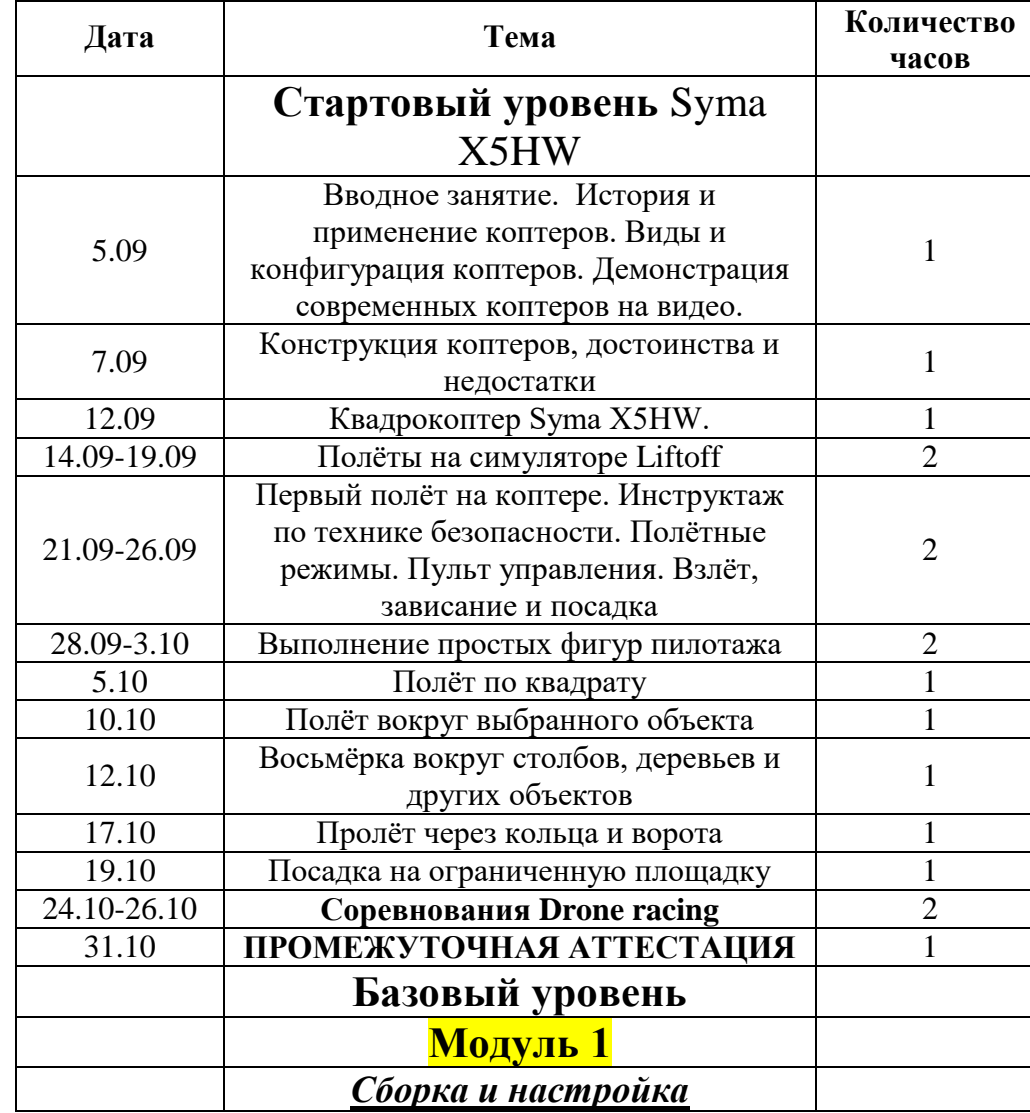

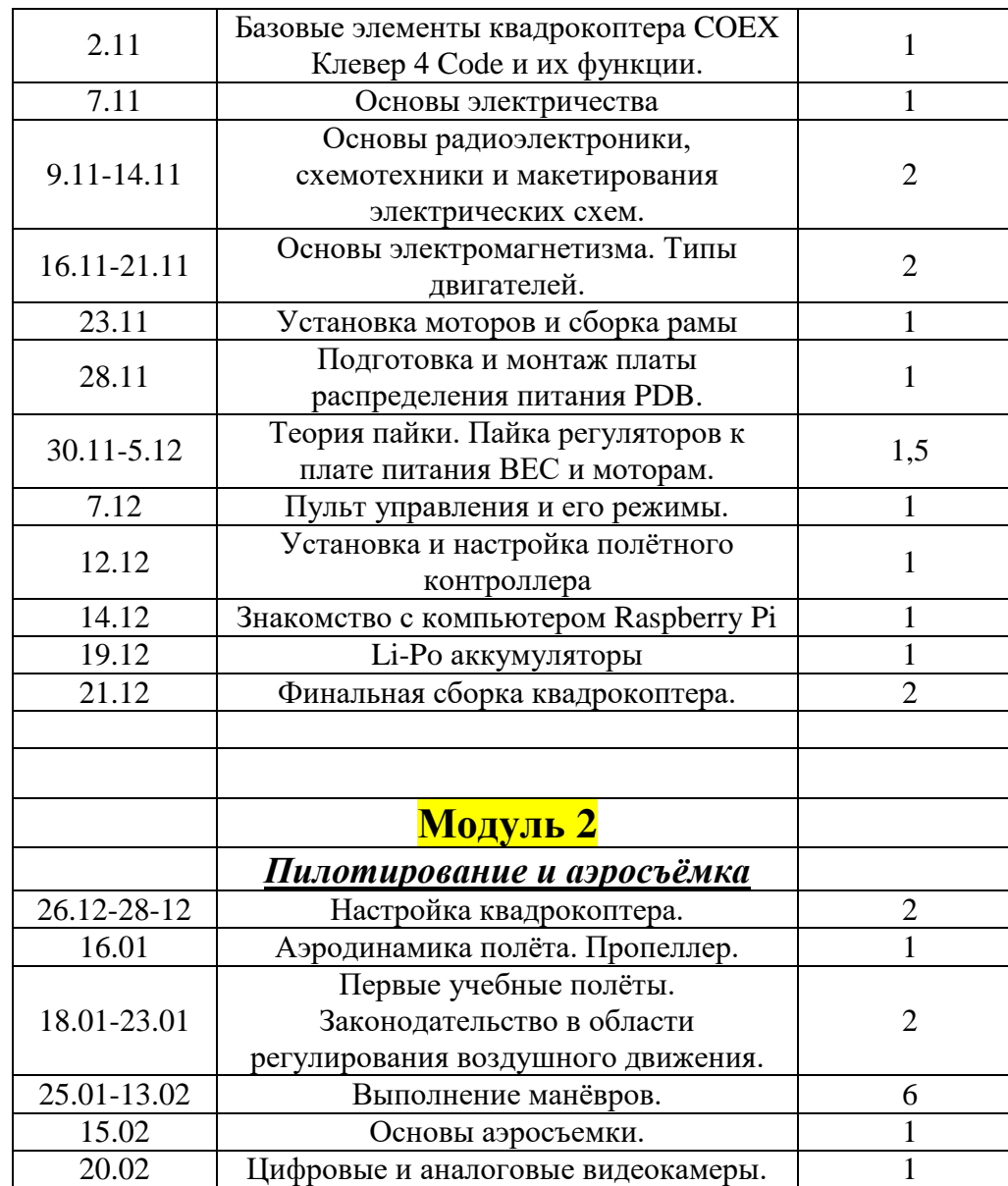

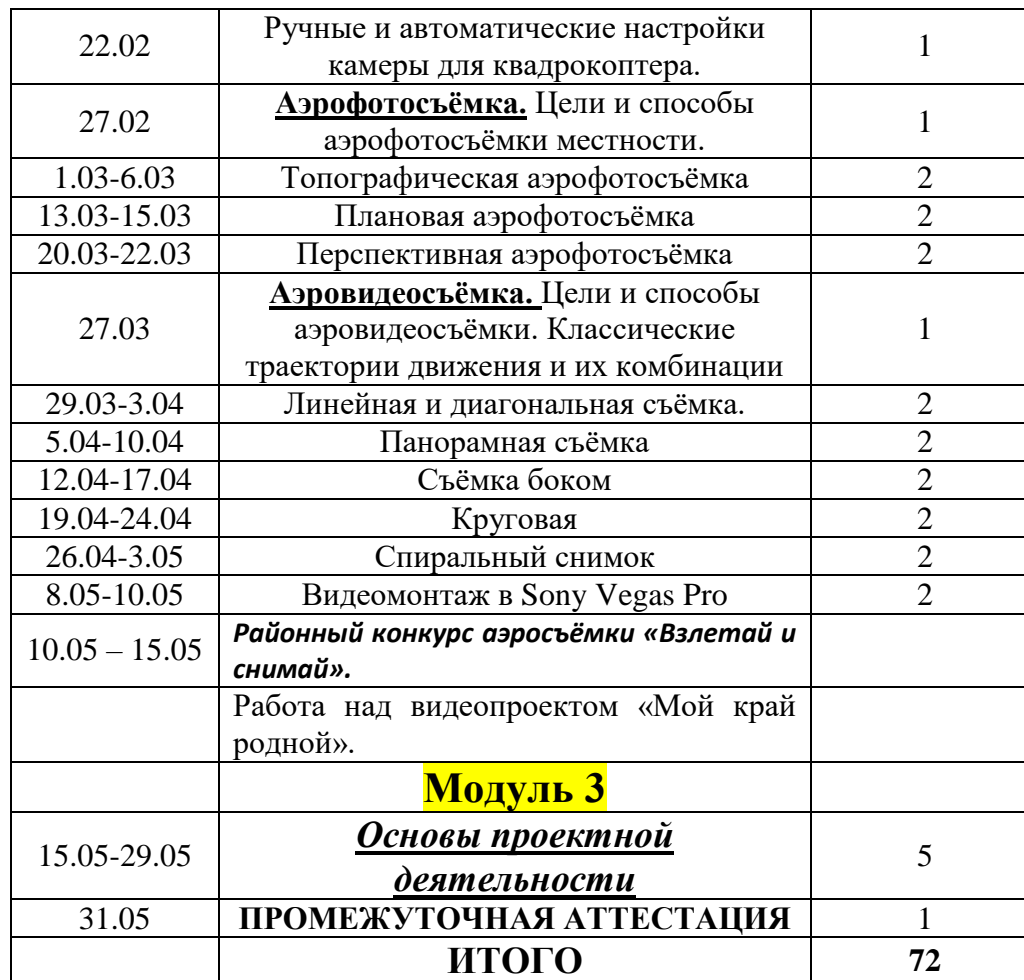

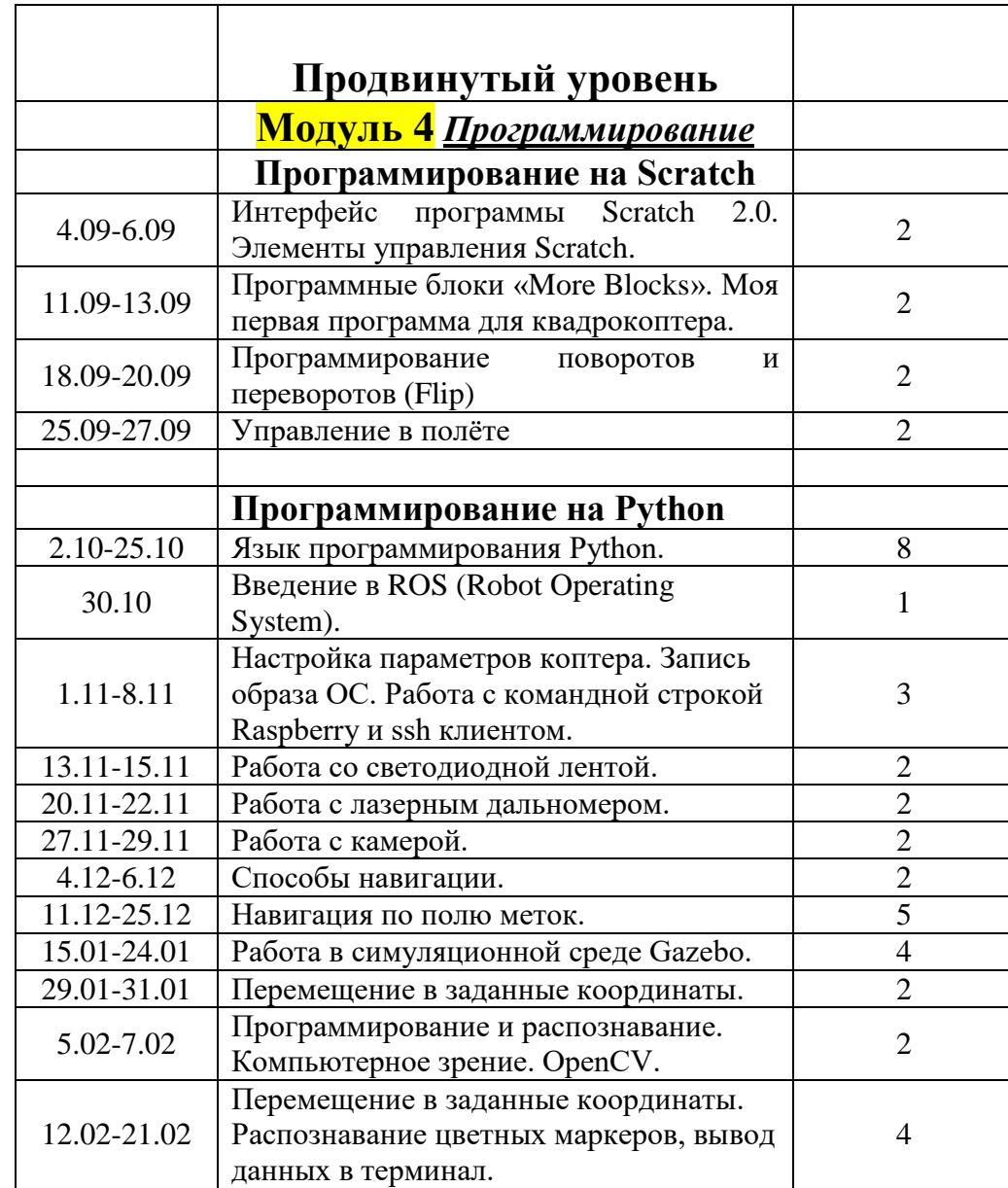

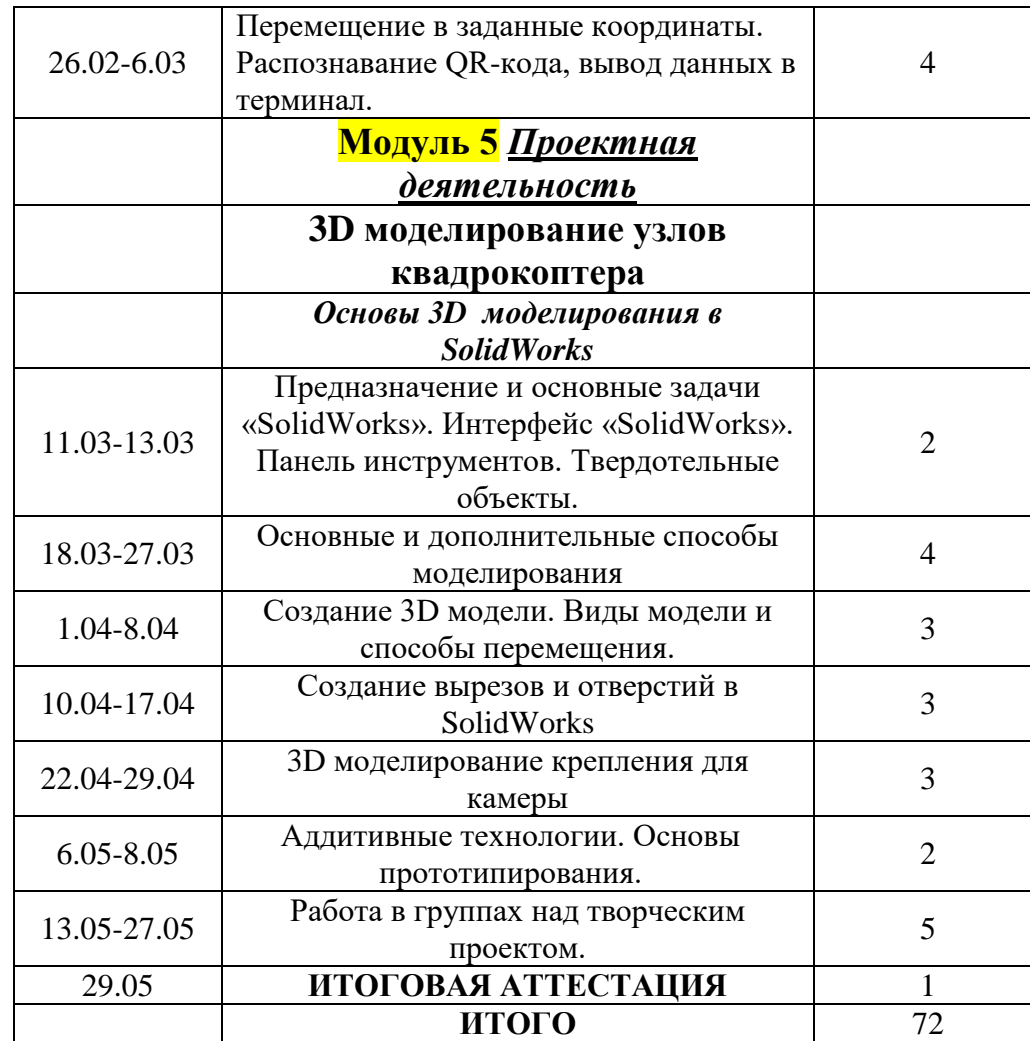
# 10 СПИСОК ИСПОЛЬЗОВАННЫХ ИСТОЧНИКОВ

Типовые (примерные) дополнительные общеобразовательные общеразвивающие программы естественнонаучной и технической направленностей: информационно-методический сборник Регионального модельного центра дополнительного образования детей Тюменской области/авторы-сост.: О.В. Баянова, И.Р. Галеева, С.В.Хохлова и др. – Выпуск №2. – Тюмень: ГАУ ДО ТО «ДТиС «Пионер»,2019. – 134с.

COEX Клевер 4 Code — [конструктор программируемого квадрокоптера](https://ru.coex.tech/clover)

[Памятка педагогу дополнительного образования | Контент-платформа](https://pandia.ru/text/78/363/871.php)  [Pandia.ru](https://pandia.ru/text/78/363/871.php)

[malahova-pedagogicheskie-tehnologii-v-dopolnitelnom-obrazovanii.pdf \(admin](https://smolcrtdu.admin-smolensk.ru/files/344/malahova-pedagogicheskie-tehnologii-v-dopolnitelnom-obrazovanii.pdf)[smolensk.ru\)](https://smolcrtdu.admin-smolensk.ru/files/344/malahova-pedagogicheskie-tehnologii-v-dopolnitelnom-obrazovanii.pdf)

[Современные образовательные технологии в дополнительном образовании](https://infourok.ru/sovremennie-obrazovatelnie-tehnologii-v-dopolnitelnom-obrazovanii-3381110.html)  [\(infourok.ru\)](https://infourok.ru/sovremennie-obrazovatelnie-tehnologii-v-dopolnitelnom-obrazovanii-3381110.html)

[Как управлять квадрокоптером, инструкция и видео об управлении коптером](https://www.rc-russia.ru/blog/kak-upravlyat-kvadrokopterom)  [\(rc-russia.ru\)](https://www.rc-russia.ru/blog/kak-upravlyat-kvadrokopterom)

[Лётная школа. Проверьте, допускаете ли вы эти 8 ошибок при съёмке с](http://droneflyers.ru/2019/05/15/lyotnaya-shkola-proverte-dopuskaete-li-vy-eti-8-oshibok-pri-syomke-s-vozduha/)  воздуха - [DroneFlyers.ru](http://droneflyers.ru/2019/05/15/lyotnaya-shkola-proverte-dopuskaete-li-vy-eti-8-oshibok-pri-syomke-s-vozduha/)

[Топ-10 маневров дронов для аэрофотосъемки. Приемы съемки с](https://coptermarket.by/top-10-manevrov-s-drona)  квадрокоптера - [Блог Coptermarket.by](https://coptermarket.by/top-10-manevrov-s-drona)

[ownpg.pdf \(harvard.edu\)](https://scratched.gse.harvard.edu/sites/default/files/ownpg.pdf)

[Урок 2. Повороты и направления \(robotlandia.ru\)](https://robotlandia.ru/abc5/0102.htm)

### **Приложение 1**

УТВЕРЖДАЮ: Директор MAV «Молодёжный центр Ярковского муниципального района»<br>
Шидер Н.В. Залесова  $43.5$ ausana)  $2020r$ 

## ПОЛОЖЕНИЕ ОБ АТТЕСТАЦИИ ОБУЧАЮЩИХСЯ

в муниципальное автономное учреждение "Молодежный центр Ярковского муниципального района"

 Положение об аттестации обучающихся в муниципальном автономном учреждении «Молодежный центр Ярковского муниципального района»(далее Учреждение) разработано в соответствии с частью 2 статьи 30 Федерального закона от 29.12.2012 № 273-ФЗ «Об образовании в Российской Федерации».

#### **1. Общие положения**

1.1. Настоящее Положение определяет формы, периодичность и порядок текущего контроля успеваемости, промежуточной и итоговой аттестации обучающихся в Учреждении, их перевод на следующий год обучения по итогам учебного года, а также на следующий модуль образовательной программы по итогам его освоения.

1.2. Текущий контроль успеваемости, промежуточная и итоговая аттестация являются частью внутренней системы оценки качества образования, системы оценки достижения планируемых результатов освоения образовательной программы и отражают динамику индивидуальных образовательных достижений обучающихся.

1.3. Текущий контроль успеваемости, промежуточную и итоговую аттестацию обучающихся осуществляют педагогические работники в соответствии с должностными обязанностями и локальными нормативными актами Учреждения.

#### **2. Формы текущего контроля успеваемости и аттестации обучающихся**

2.1. Формы текущего контроля успеваемости и аттестации обучающихся определяются содержанием соответствующей образовательной программы, с учетом планируемых результатов ее освоения.

2.2. Формы промежуточной аттестации обучающихся по каждой образовательной программе устанавливаются учебным планом.

2.3. В Учреждении используются следующие формы текущего контроля успеваемости, промежуточной и итоговой аттестации обучающихся: тестирование, анкетирование, опрос, проверочные задания, прослушивание, показательные выступления, выставка творческих работ и проектов, защита исследовательских работ, рефератов, проектов, собеседование, выполнение контрольных нормативов, педагогическое наблюдение, анализ достижений.

#### **3. Порядок текущего контроля успеваемости обучающихся**

3.1. Цель текущего контроля успеваемости:

– определение успешности освоения обучающимся образовательной программы;

– определение образовательного потенциала обучающегося, построение его образовательной траектории;

− определение индивидуального подхода к обучающемуся (подбор педагогических приемов и методов) с целью повышения его образовательных результатов и успешного прохождения аттестации;

- коррекция образовательных программ и/или календарнотематического планирования в зависимости от темпа, качества, особенностей освоения изученного материала.

3.2. Периодичность текущего контроля успеваемости определяет педагог. Текущий контроль успеваемости может проводиться: на старте обучения по программе, в ходе отдельных занятий, по результатам участия в мероприятиях и конкурсах, в процессе освоения отдельных тем и разделов программы и т.д.

3.3. Текущий контроль успеваемости носит безотметочный характер и предполагает качественную характеристику (оценку) сформированности

у обучающихся соответствующих компетенций.

3.4. Результаты текущего контроля могут отмечаться педагогом в журнале.

## **4. Порядок промежуточной аттестации обучающихся**

4.1. Целью промежуточной аттестации обучающихся является определение уровня достижения планируемых предметных и личностных результатов в процессе освоения образовательной программы.

4.2. Промежуточная аттестация обучающихся по долгосрочным (свыше 4 месяцев) образовательным программам проводится два раза в течение учебного года: в декабре по итогам полугодия и в мае по итогам года.

Промежуточная аттестация обучающихся по долгосрочным модульным

образовательным программам проводится по итогам освоения каждого модуля.

Промежуточная аттестация обучающихся по краткосрочным (не более 4 месяцев) образовательным программам проводится по итогам освоения программы.

4.3. В ходе аттестации устанавливаются следующие уровни достижения планируемых результатов: высокий, средний, низкий (неудовлетворительный).

4.4. При определении уровня достижения планируемых результатов используются следующие критерии оценки.

Критерии оценки уровня достижения *предметных результатов* обучающихся: • соответствие уровня теоретических знаний программным требованиям;

• свобода восприятия теоретической информации;

• осмысленность и свободное использование специальной терминологии.

• соответствие уровня развития практических умений и навыков

программным требованиям;

• свобода владения специальным оборудованием и оснащением; • качество выполнения практического задания;

• соблюдение технологии при выполнении задания;

Критерии оценки уровня достижений *личностных результатов* обучающихся: • развитие творческих способностей обучающихся;

• воспитание гражданственности, патриотизма, нравственных чувств

и убеждений, формирование общей культуры обучающихся;

• воспитание социальной ответственности и компетентности, развитие самосознания и самоопределения, готовность к профессиональному выбору;

• воспитание культуры здорового и безопасного образа жизни.

4.5. Конкретные показатели уровней достижения планируемых результатов по данным критериям устанавливаются в образовательных программах и программе воспитания.

4.6. Результаты промежуточной аттестации обучающихся оформляются в виде протокола.

4.7. Результаты достижения планируемых предметных результатов в ходе промежуточной аттестации обучающихся по итогам года (по итогам модуля) являются основанием для перевода обучающихся на следующий год обучения (модуль) или для заявки на проведение итоговой аттестации.

 4.8.Неудовлетворительные результаты промежуточной аттестации обучающихся признаются академической задолженностью.

4.9. Обучающиеся, имеющие академическую задолженность, переводятся на следующий год обучения условно. Обучающиеся обязаны

ликвидировать академическую задолженность в течение следующего учебного года.

#### **5. Порядок итоговой аттестации обучающихся**

5.1. Целью итоговой аттестации обучающихся является подтверждение уровня достигнутых предметных (теоретической и практической подготовки) результатов по итогам освоения образовательной программы.

5.2. Итоговая аттестация проводится на основе принципов объективности и независимости оценки качества подготовки обучающихся.

5.3. Итоговая аттестация обучающихся является добровольной. К итоговой аттестации допускаются обучающиеся, успешно

прошедшие промежуточную аттестацию. Заявки на проведение итоговой аттестации представляются педагогами заведующим по учебно-воспитательной работе, курирующим работу соответствующих отделений.

5.4. Для обучающихся, завершивших обучение по краткосрочным (не более 4 месяцев) образовательным программам, промежуточная и итоговая аттестация могут быть совмещены.

5.5. Для проведения итоговой аттестации формируется аттестационная комиссия, в состав которой входят представители администрации, заведующие отделениями, методисты, педагоги дополнительного образования по профилю деятельности.

5.6. Не позднее чем за две недели до начала итоговой аттестации издается приказ, утверждающий состав аттестационной комиссии, график и формы проведения аттестации, ответственных за оформление.

5.7. При проведении итоговой аттестации в форме тестирования аттестационная комиссия не позднее чем за 2 недели до начала аттестации рассматривает и утверждает материалы тестирования.

# **Приложение 2**

### **Протокол промежуточной аттестации обучающихся**

### **по дополнительной общеразвивающей программе**

\_\_\_\_\_\_\_\_\_\_\_\_\_\_\_\_\_\_\_\_\_\_\_\_\_\_\_\_\_\_\_\_\_\_\_\_\_\_\_\_\_\_\_\_\_\_\_\_\_\_\_\_\_\_\_\_\_\_\_\_\_\_\_\_\_\_\_\_\_\_

Группа № \_\_\_\_\_\_ Год обучения \_\_\_\_\_\_\_\_\_\_ Дата проведения

\_\_\_\_\_\_\_\_\_\_\_\_\_\_\_\_

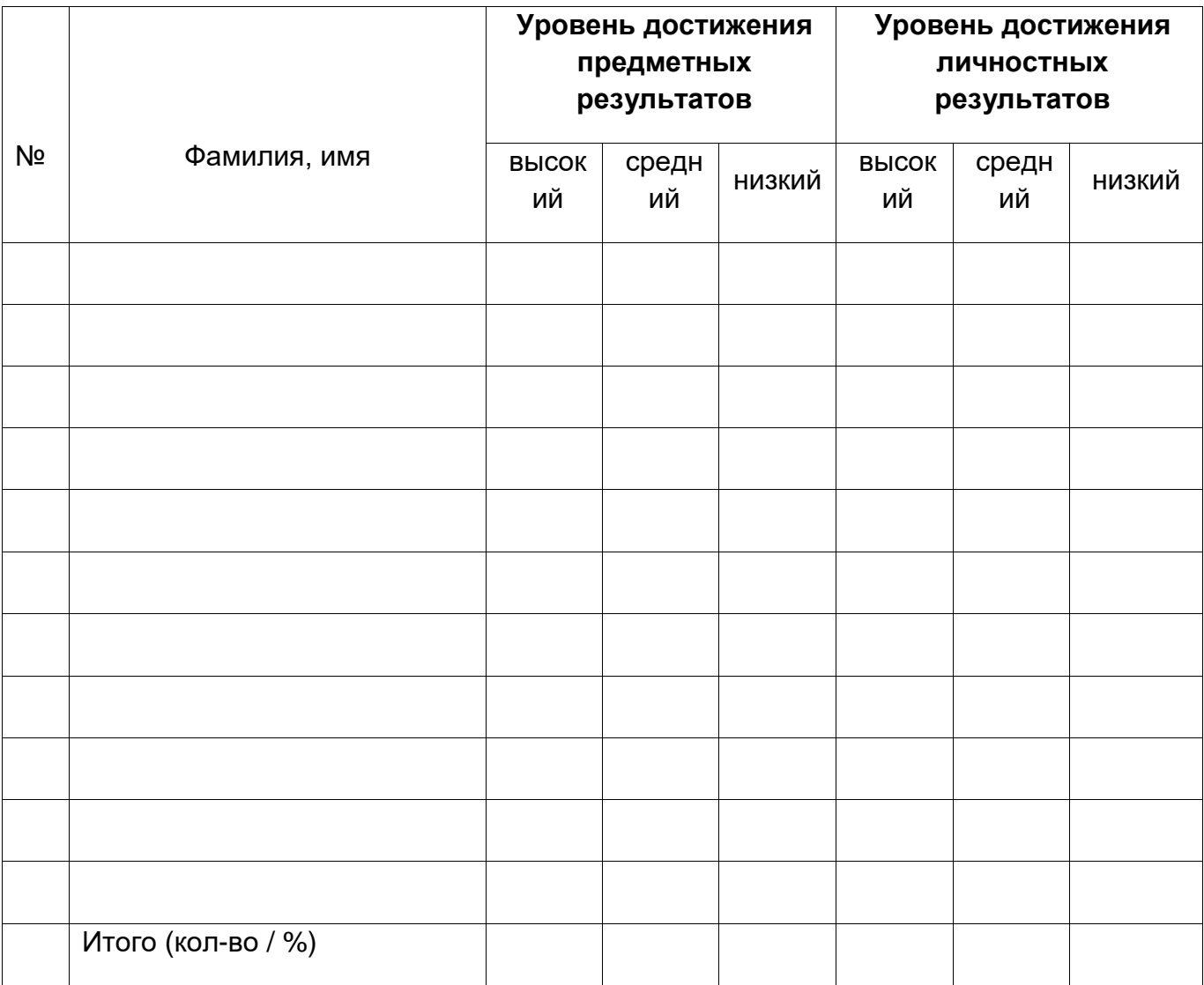

Педагог\_\_\_\_\_\_\_\_\_\_\_\_\_\_\_\_\_\_\_\_\_\_  $\overline{\phantom{a}}$ \_\_\_\_\_\_\_\_\_\_\_\_\_\_\_\_\_\_\_\_\_\_\_\_\_\_\_\_\_\_

# **Приложение 3**

# **Протокол промежуточной аттестации обучающихся по разноуровневой ДОП «Летающие роботы»**

# **Стартовый уровень**

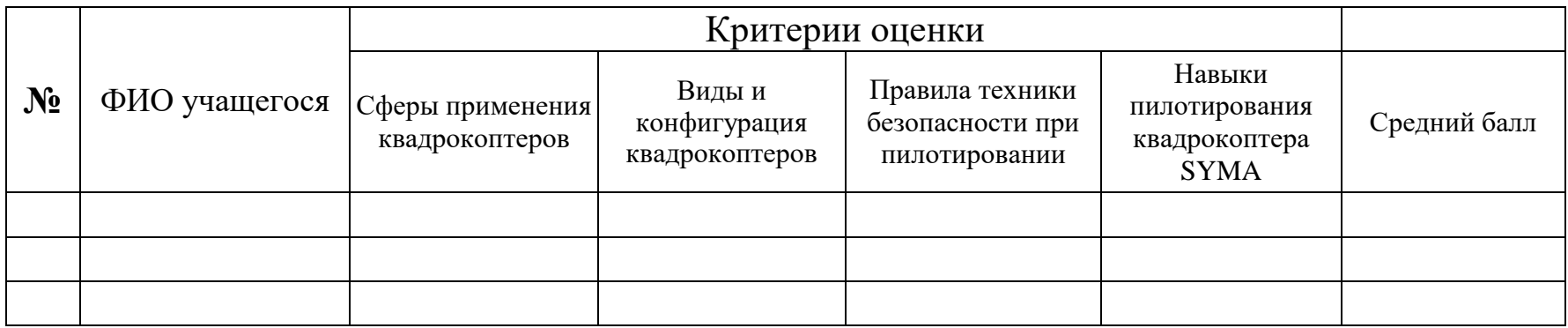

# **Базовый уровень**

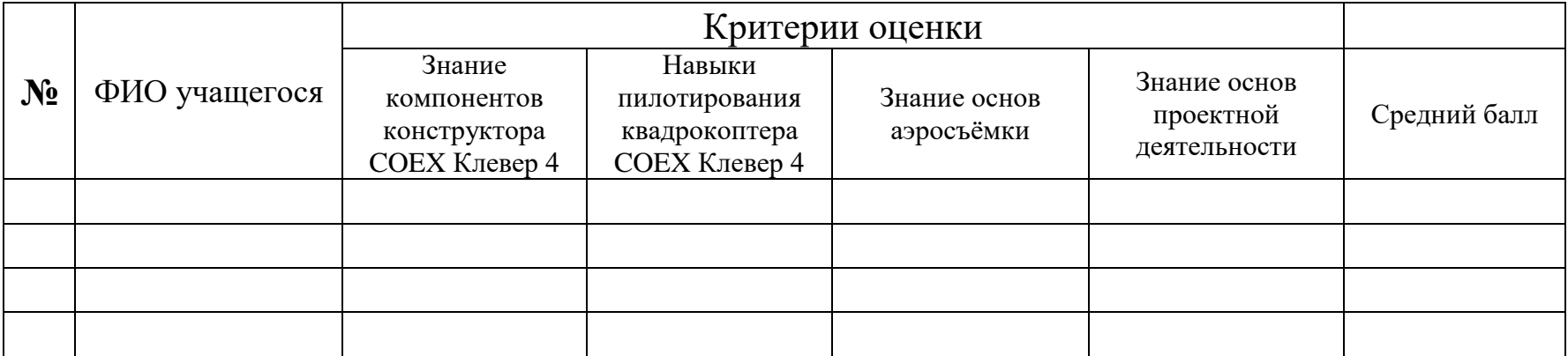

# **Продвинутый уровень**

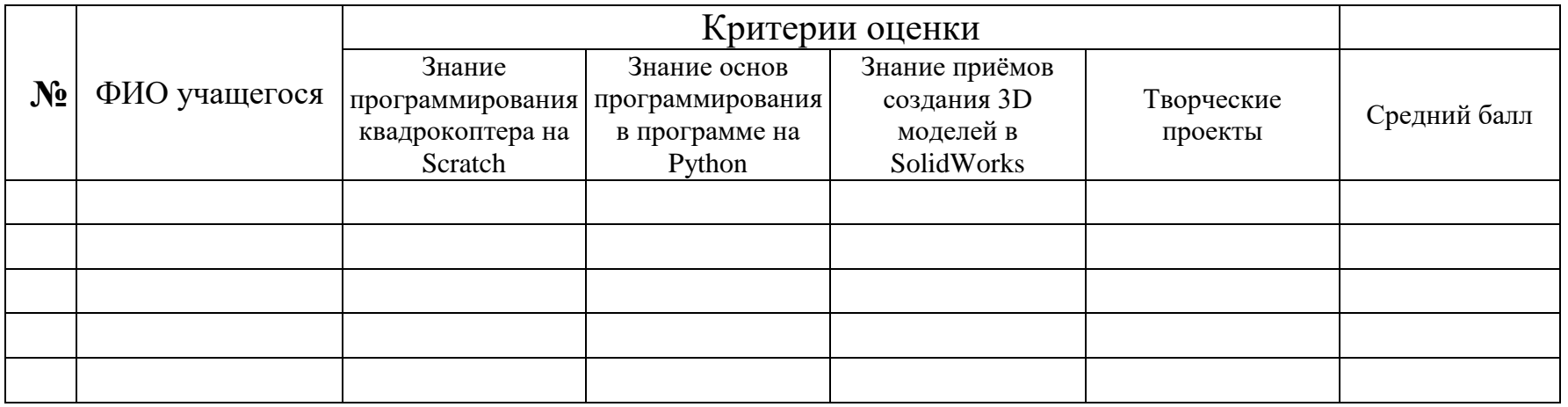

# **Мониторинг результатов обучения учащегося по дополнительной общеобразовательной программе**

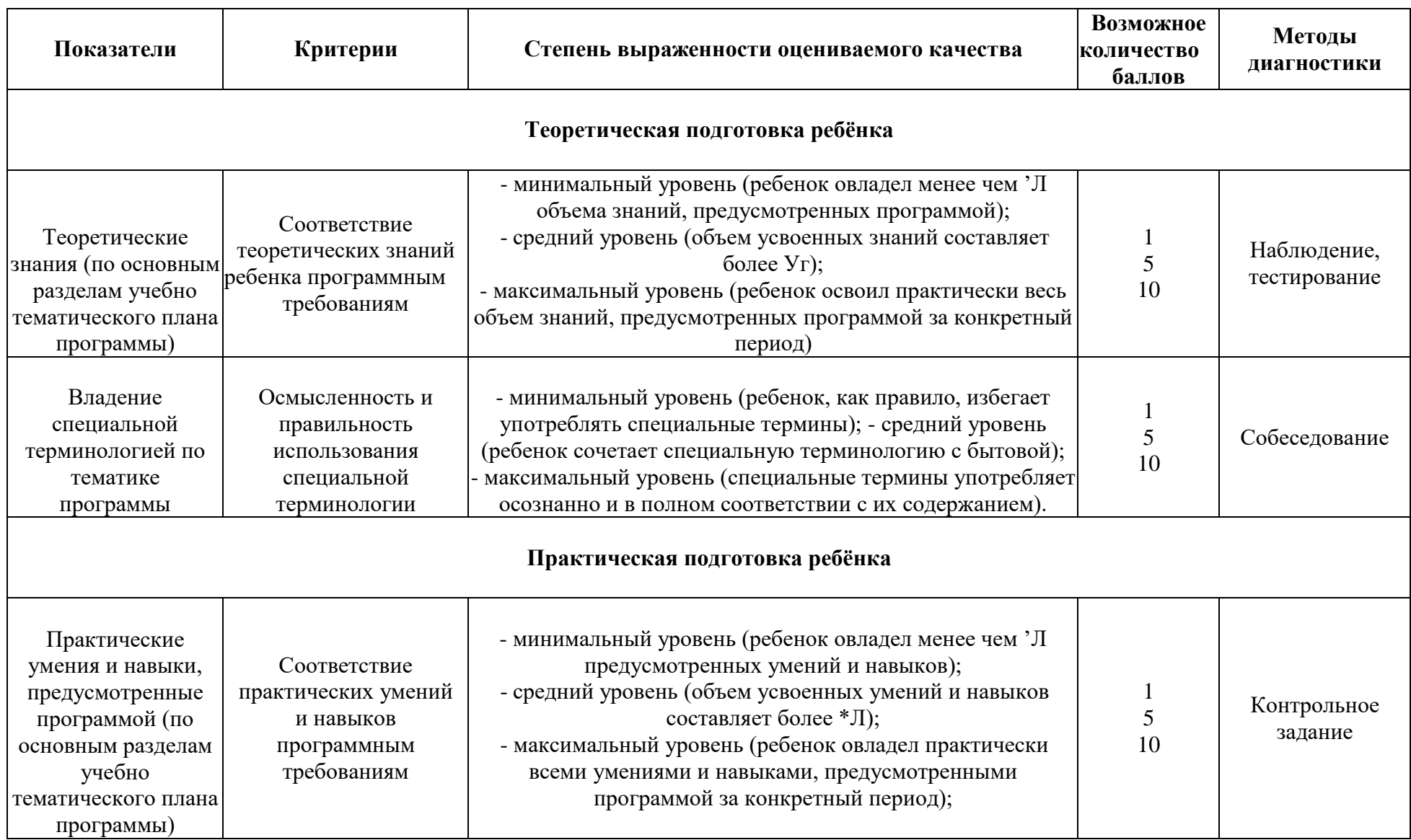

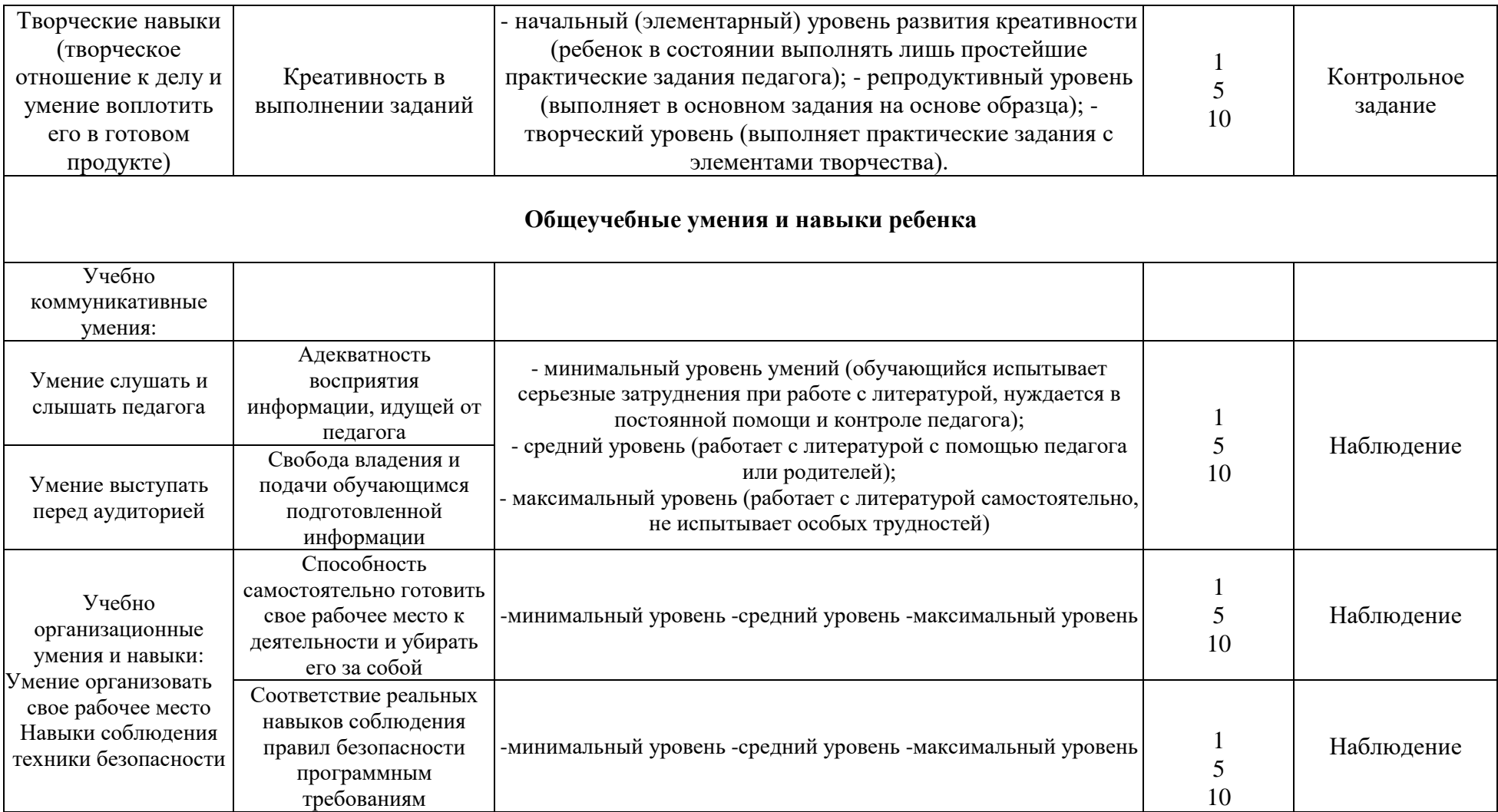

# **Мониторинг личностного развития ребенка в процессе усвоения им дополнительной образовательной программы**

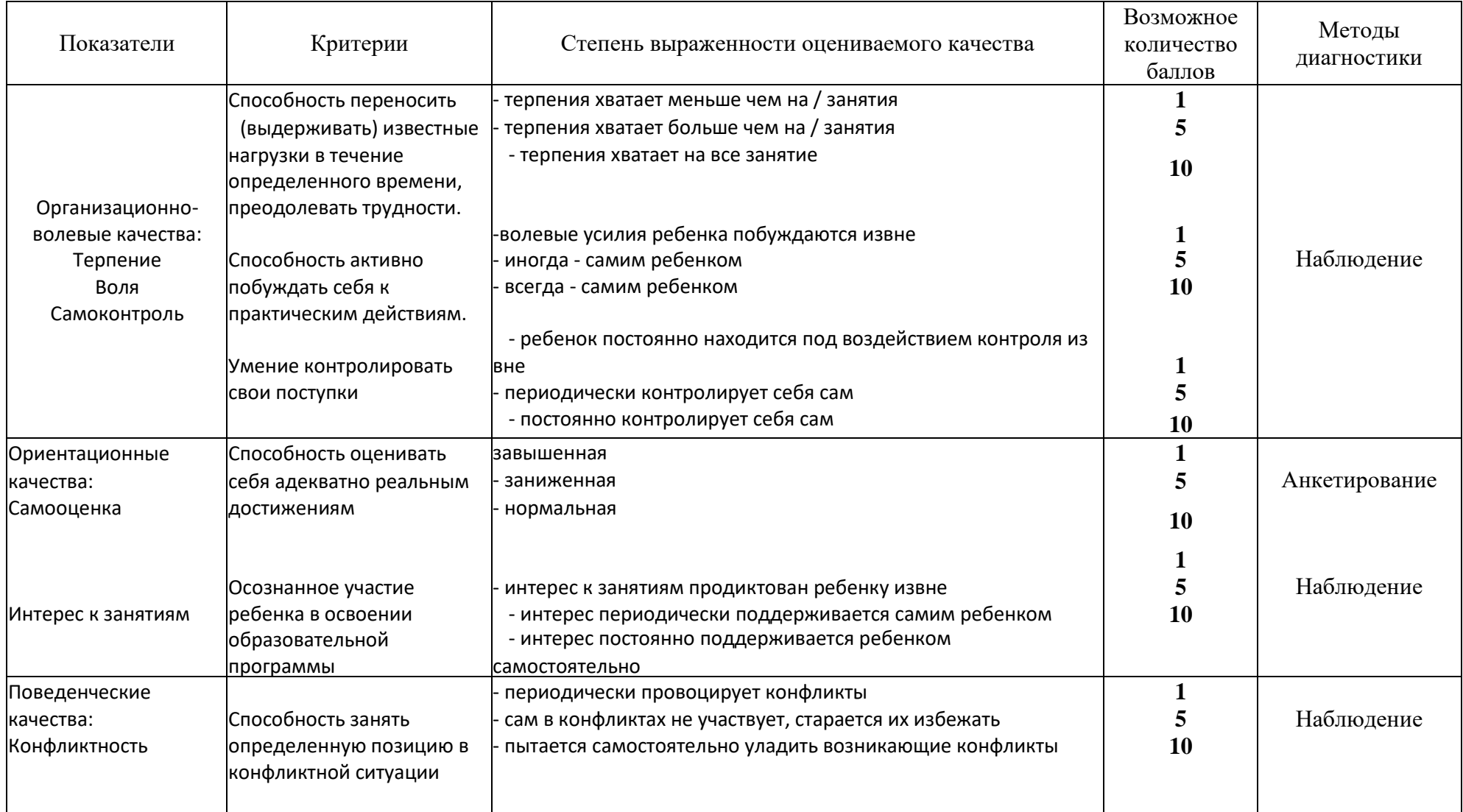

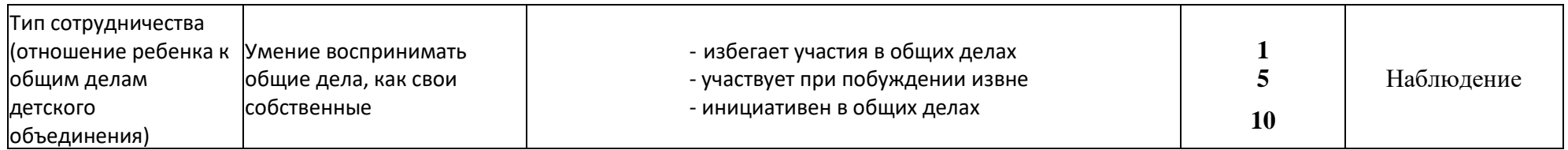

# **Положение о проведении районных соревнований управляемых квадрокоптеров «Дрон-рейсинг»**

#### **I. Общие положения**

1.1. Соревнования «Дрон-рейсинг» (гонки на квадрокоптерах, далее – Соревнование) проводится в целях популяризации авиамоделизма, повышения мотивации школьников к техническому конструированию и моделированию и дальнейшему выбору инженерно-технических профессий.

Участники Соревнования демонстрируют умение управлять дронами, а также уровень творческого и инженерно-конструкторского мышления.

1.2. Организатор Соревнования: МАУ «Молодёжный центр Ярковского муниципального района».

1.3. Цели и задачи соревнования:

• расширение технического кругозора и проведение ранней профориентации школьников;

выявление талантливых школьников в научно-технической сфере;

 выявление перспективных участников для участия в областных соревнованиях.

## **II Участники соревнования:**

Участниками Соревнования являются обучающиеся образовательных организаций Ярковского района в возрасте 12 – 18 лет.

## **III. Организация Соревнования.**

**3.1.** Районное соревнование по дрон-рейсингу проводится 25 марта 2022 года в МАУ «Молодёжный центр Ярковского муниципального района» по адресу: с.Ярково, ул.Мира 27.

3.2. Регистрация участников.

Электронная регистрация для участия в Соревновании осуществляется через форму

[https://docs.google.com/forms/d/1zqQaXQ87GfuvaJRby6JsogOXxdt15NQrxpgV6VE3](https://docs.google.com/forms/d/1zqQaXQ87GfuvaJRby6JsogOXxdt15NQrxpgV6VE3Dz8/edit?usp=sharing) [Dz8/edit?usp=sharing](https://docs.google.com/forms/d/1zqQaXQ87GfuvaJRby6JsogOXxdt15NQrxpgV6VE3Dz8/edit?usp=sharing)

3.3. Участники используют на состязании квадрокоптеры SYMA, предоставляемые организатором соревнования.

#### **IV Требования к команде.**

4.1. Состязания предполагают работу участников в командах.

4.2. Возраст участников команды: 12-18 лет

4.3. Количество человек в команде – 3

4.4. Допускается смена оператора между попытками.

### **V Полигон.**

**5.1.** В категории «Полоса препятствий» полигон состоит из следующих препятствий, которые необходимо преодолеть, управляя квадрокоптером SYMA:

**Простые ворота:** нужно пролететь через них.

*Штрафные баллы:* касание препятствия **–** 1 балл, пропуск препятствия – 3 балла.

**Поворот на 180 градусов:** пилоту необходимо развернуться на 180 градусов и полететь в другу сторону.

*Штрафные баллы:* касание препятствия **–** 1 балл, пропуск препятствия – 5 баллов.

**Слалом:** пилоту нужно пролететь зигзагом через флаги или ворота.

*Штрафные баллы:* касание препятствия **–** 1 балл, пропуск препятствия – 5 баллов.

## **Split-S и обратный Split-S**

Задача: пролететь над воротами и затем, пролететь через ворота

*Штрафные баллы:* касание препятствия **–** 1 балл, пропуск препятствия – 4 балла.

#### **Карусель**

**Задача:** пилоту нужно пролететь подряд несколько ворот под углом

*Штрафные баллы:* касание препятствия **–** 1 балл, пропуск препятствия – 6 баллов.

#### **VI Порядок проведения соревнования.**

В рамках соревнований по управлению квадрокоптерами учреждены следующие номинации:

1. **«Гонки дронов»** - соревнование по скоростному прохождению круговой трассы.

Соревнование состоит из 3-х попыток, на попытку отводится 5 минут.

Цель гонки: пройти на скорость 1 круг трассы.

2. **Полоса препятствий –** соревнование по прохождению трассы с препятствиями.

Соревнование состоит из 3-х попыток, на попытку отводится 10 минут.

Каждому участнику команды необходимо пройти полосу препятствий.

#### **VII Условия зачёта.**

7.1. В номинации «Гонки дронов» в зачёт идёт лучшее время.

7.2. В номинации «Полоса препятствий» за выполнения каждого задания начисляются баллы. Победителем становится участник, набравший наибольшее количество баллов.

7.3. В зачёт идёт лучшая из 3-х попыток.

#### **VIII Подведение итогов и награждение.**

8.1. Команды, занявшие I, II и III места в каждой номинации награждаются дипломами, медалями и поощрительными призами.

8.2. Все участники соревнований получают диплом участника.

## **Положение о районном конкурсе аэросъёмки «Взлетай и снимай»**

#### **I. Общие положения**

Районный конкурс аэросъемки «Взлетай и снимай» (Далее – Конкурс) проводится среди воспитанников МАУ Молодёжный центр Ярковского муниципального района».

#### **Задачи конкурса:**

- сформировать банк фотографий и видеороликов о Ярковском районе к юбилею района с его достопримечательностями, природными, культурными историческими ценностями;
- привлечь внимание обучающихся к природному, историческому и культурному наследию Ярковского района;
- повышение интереса учащихся к использованию информационных технологий;

## **II Участники конкурса.**

Участниками Конкурса являются обучающиеся по дополнительной образовательной программе «Летающие роботы», в том числе обучающиеся в школах Ярковского района по краткосрочной модульной программе.

## **III Организация конкурса.**

3.1. Организацию и проведение конкурса осуществляет МАУ Молодёжный центр Ярковского муниципального района».

3.2. Районный конкурс аэросъёмки «Взлетай и снимай» проводится в период осенних и весенних школьных каникул, а также летом на смене лагеря дневного пребывания детей.

3.3. Регистрация участников.

Регистрация участников осуществляется в день проведения конкурса в образовательном учреждении.

3.4. Участники используют на состязании квадрокоптеры Coex Клевер 4 Сode и видеокамеру, предоставляемые организатором конкурса.

# **IV Номинации конкурса**

4.1. аэросъёмка природных ресурсов, растительного и животного мира;

4.2. культурные, исторические и другие достопримечательности, расположенные на территории Ярковского района;

4.3. аэросъёмка спортивных, культурных и других массовых мероприятий;

# **V Требования к работам.**

5.1. На конкурс принимаются и рассматриваются видеоролики, снятые с помощью квадрокоптера Coex Клевер 4 Сode и видеокамеры.

5.2. Видеоролик должен быть в виде видеофрагментов, фотографий, возможно, с наложением звуковых дорожек, использованием различных эффектов, переходов и т.д. Видеороликом не является слайд-шоу, т.е. набор чередующихся фотографий. Слайд-шоу могут быть приняты на конкурс и опубликованы на сайте Молодёжного центра и группах вконтакте Ярково , однако они не будут бороться за призовое место.

5.3. Продолжительность видеоролика: до 10 минут. Участник конкурса может выслать более длительный ролик, однако за работу будут снижены баллы.

# **5.4. Критерии оценки конкурсных работ**

- соответствие тематике конкурса;
- качество работы;
- оригинальность замысла и творческий подход;
- содержательность работы (построение и законченность сюжета, информативность;
- $\bullet$

# **VI Жюри конкурса**

Для подведения итогов конкурса формируется состав жюри из квалифицированных специалистов.

Жюри решает следующие задачи:

- утверждает критерии оценивания конкурсных работ;
- оценивает конкурсные работы в соответствии с критериями оценивания и Положением;
- определяет победителей и призёров конкурса.

# **VII Подведение итогов и награждение.**

7.1. Команды занявшие I, II и III места в каждой номинации награждаются дипломами, медалями и поощрительными призами.

7.2. Все участники соревнований получают диплом участника.

#### **Приложение 6**

#### **Инструкция по технике безопасности для обучающихся**

Общие правила поведения для обучающихся Молодежного центра устанавливают нормы поведения в здании и на территории учреждения.

Обучающиеся должны бережно относиться к достоинство других обучающихся и работников выполнять правила внутреннего распорядка:

имуществу, уважать честь и Молодежного центра и

- соблюдать расписание занятий, не опаздывать и не пропускать занятия без уважительной причины. В случае пропуска предупредить педагога;

- приходить в опрятной одежде, предназначенной для занятий, иметь сменную обувь;

- соблюдать чистоту в Молодежном центре;

- экономно расходовать электроэнергию и воду в учреждении;

- соблюдать порядок и чистоту в раздевалке, туалете и других помещениях ;

- принимать участие в коллективных творческих делах;

- уделять должное внимание своему здоровью и здоровью окружающих. Всем обучающимся, находящимся в Молодежном центре , ЗАПРЕЩАЕТСЯ:

- использовать в речи нецензурную брань;

- наносить моральный и физический вред другим обучающимся;

- бегать вблизи оконных проемов и др. местах, не предназначенных для игр;

- играть в азартные игры (карты, лото и т.д.);

- приходить в нетрезвом состоянии, а также в состоянии наркотического или токсического опьянения. Курить в Молодежном центре , приносить и распивать спиртные напитки (в том числе пиво), употреблять наркотические вещества

- приносить огнестрельное оружие, колющие, режущие и легко бьющиеся предметы, отравляющие, токсичные, ядовитые вещества и жидкости, бытовые газовые баллоны;

- пользоваться открытым огнём, пиротехническими устройствами (фейерверками, бенгальским огнём, петардами и т.п.);

- наносить любые надписи в зале, фойе, туалетах и других помещениях;

- выносить имущество, оборудование и другие материальные ценности из помещений Дворца;

- находиться в здании в выходные и праздничные дни (в случае отсутствия плановых мероприятий, занятий).

Требования безопасности перед началом и во время занятий

-Находиться в помещении только в присутствии педагога;

- соблюдать порядок и дисциплину во время занятий;

- не включать самостоятельно приборы и иные технические средства обучения; - поддерживать чистоту и порядок на рабочем месте;

- при работе с острыми, режущими инструментами надо соблюдать инструкции по технике безопасности;

- размещать приборы, материалы, оборудование на своем рабочем месте таким образом, чтобы исключить их падение или опрокидывание;

- при обнаружении каких-либо неисправностей в состоянии используемой техники, прекратить работу и поставить в известность педагога;

Правила поведения во время перерыва между занятиями

· Обучающиеся обязаны использовать время перерыва для отдыха.

· Во время перерывов (перемен) обучающимся запрещается шуметь, мешать отдыхать другим, бегать по лестницам, вблизи оконных проёмов и в других местах, не приспособленных для игр; - толкать друг друга, бросаться предметами и применять физическую силу для решения любого рода проблем; - употреблять непристойные выражения и жесты в адрес любых лиц, запугивать, заниматься вымогательством. - производить любые действия, влекущие опасные последствия для окружающих

На территории образовательного учреждения

· Запрещается курить и распивать спиртные напитки на территории.

· Запрещается пользоваться осветительными и нагревательными приборами с открытым пламенем и спиралью.

Правила поведения для обучающихся во время массовых мероприятий.

· Во время проведения соревнований, конкурсов, экскурсий, походов и т.д. обучающийся должен находиться со своим педагогом и группой.

· Обучающиеся должны строго выполнять все указания педагога при участии в массовых мероприятиях, избегать любых действий, которые могут быть опасны для собственной жизни и для жизни окружающихся.

· Одежда и обувь должна соответствовать предполагаемому мероприятию (соревнованию, конкурсу, экскурсии, походам).

·При возникновении чрезвычайной ситуации немедленно покинуть здание через ближайший выход.

Требования безопасности в аварийных ситуациях

· При возникновении аварийных ситуаций (пожар и т.д.), покинуть кабинет по указанию педагога в организованном порядке, без паники.

· В случае травматизма обратиться к педагогу за помощью.

· При плохом самочувствии или внезапном заболевании сообщить педагогу или другому работнику учреждения

Правила поведения детей и подростков в случае возникновения пожара

· При возникновении пожара (вид открытого пламени, запах гари, задымление) немедленно сообщить педагогу.

· При опасности пожара находиться возле педагога. Строго выполнять его распоряжения.

· Не поддаваться панике. Действовать согласно указаниям работников учебного

заведения.

· По команде педагога эвакуироваться из здания в соответствии с определенным порядком. При этом не бежать, не мешать своим товарищам.

· При выходе из здания находиться в месте, указанном педагогом.

· Старшеклассники должны знать план и способы эвакуации (выхода из здания) на случай возникновения пожара, места расположения первичных средств пожаротушения и правила пользования ими.

· Нельзя гасить загоревшиеся электроприборы водой.

Внимание! Без разрешения администрации и педагогических работников учреждения воспитанникам не разрешается участвовать в пожаротушении здания и эвакуации его имущества.

Обо всех причиненных травмах (раны, порезы, ушибы, ожоги и т.д.) обучающиеся обязаны немедленно сообщить работникам образовательного учреждения.

Правила поведения детей и подростков по электробезопасности

· Неукоснительно соблюдайте порядок включения электроприборов в сеть: шнур сначала подключайте к прибору, а затем к сети.

· Отключение прибора производится в обратной последовательности. Не вставляйте вилку в штепсельную розетку мокрыми руками.

· Перед включением проверьте исправность розетки сети, вилку и сетевой шнур на отсутствие нарушения изоляции.

· Прежде чем включить аппарат внимательно ознакомьтесь с руководством по эксплуатации, и помните о мерах предосторожности:

o Не загораживайте вентиляционные отверстия, они необходимы для предотвращения перегрева;

o Во избежание несчастных случаев не включайте аппарат при снятом корпусе.

o При прекращении подачи тока во время работы с электрооборудованием или в перерыве работы, отсоедините его от электросети.

o Запрещается разбирать и производить самостоятельно ремонт самого оборудования, проводов, розеток и выключателей.

o Не подходите к оголенному проводу и не дотрагивайтесь до него (может ударить током.)

Правила для детей и подростков по дорожно-транспортной безопасности

Правила безопасности для обучающихся по пути движения во Дворец и обратно

· Когда идете по улицам, будьте осторожны, не торопитесь. Идите только по тротуару или обочине подальше от края дороги. Не выходите на проезжую часть улицы или дороги.

· Переходите дорогу только в установленных местах, на регулируемых перекрестках на зеленый свет светофора. На нерегулируемых светофором установленных и обозначенных разметкой местах соблюдайте максимальную осторожность и внимательность. Даже при переходе на зеленый свет светофора, следите за дорогой и будьте бдительны - может ехать нарушитель ПДД.

· Не выбегайте на проезжую часть из-за стоящего транспорта. Неожиданное появление человека перед быстро движущимся автомобилем не позволяет водителю избежать наезда на пешехода или может привести к иной аварии с тяжкими последствиями.

· Переходите улицу только по пешеходным переходам. При переходе дороги сначала посмотрите налево, а после перехода половины ширины дороги направо.

· Когда переходите улицу, следите за сигналом светофора: красный СТОП все должны остановиться; желтый - ВНИМАНИЕ - ждите следующего сигнала; зеленый - ИДИТЕ - можно переходить улицу.

· Если не успели закончить переход и загорелся красный свет светофора, остановитесь на островке безопасности.

· Не перебегайте дорогу перед близко идущим транспортом - помните, что автомобиль мгновенно остановить невозможно, и вы рискуете попасть под колеса.

Действия при обнаружении предмета, похожего на взрывное устройство:

Признаки, которые могут указать на наличие взрывного устройства:

1. наличие на обнаруженном предмете проводов, веревок, изоленты;

2. подозрительные звуки, щелчки, тиканье часов, издаваемые предметом;

3. от предмета исходит характерный запах миндаля или другой необычный

Причины, служащие поводом для опасения:

1. нахождение подозрительных лиц до обнаружения этого предмета.

Действия:

1. не трогать, не поднимать, не передвигать обнаруженный предмет!

2. не пытаться самостоятельно разминировать взрывные устройства или переносить их в другое место!

3. воздержаться от использования средств радиосвязи, в том числе мобильных телефонов вблизи данного предмета;

4. немедленно сообщить об обнаруженном подозрительном предмете администрации учреждения;

5. зафиксировать время и место обнаружения подозрительного предмета;

6. по возможности обеспечить охрану подозрительного предмета, обеспечив безопасность, находясь, по возможности, за предметами, обеспечивающими защиту (угол здания или коридора).

Действия администрации при получении сообщения об обнаруженном предмете похожего на взрывное устройство:

· убедиться, что данный обнаруженный предмет по признакам указывает на взрывное устройство;

· по возможности обеспечить охрану подозрительного предмета, обеспечив безопасность, находясь по возможности, за предметами, обеспечивающими защиту (угол здания или коридора);

· немедленно сообщить об обнаружении подозрительного предмета в правоохранительные органы;

· необходимо организовать эвакуацию постоянного состава и учащихся из здания и территории учреждения, минуя опасную зону, в безопасное место.

Далее действовать по указанию представителей правоохранительных органов.

#### **Инструкция при проведении массовых мероприятий.**

1.1. К участию в массовых мероприятий допускаются воспитанники, прошедшие инструктаж по охране труда.

1.2. Участники массового мероприятия обязаны соблюдать правила пожарной безопасности, знать места расположения первичных средств пожаротушения.

1.3. О каждом несчастном случае с участниками массового мероприятия

2. Требования безопасности перед проведением массового мероприятия

2.1. Проверить помещение, где будут проводиться массовые мероприятия, и провести влажную уборку.

3. Требования безопасности во время проведения массового мероприятия

3.1. Строго выполнять все указания руководителя при проведении массового мероприятия, самостоятельно не предпринимать никаких действий.

4. Требования безопасности в аварийных ситуациях

4.1. При возникновении пожара немедленно начать эвакуацию из здания.

4.2. При получении участником массового мероприятия травмы немедленно сообщить об этом руководителю.

5. Требования безопасности по окончании массового мероприятия

5.1. Убрать в отведенное место инвентарь и оборудование.

5.2. Тщательно проверить помещение и провести влажную уборку.

5.3. Проверить противопожарное состояние помещений, закрыть окна, форточки, фрамуги и выключить свет.

#### **Техника безопасности при работе с беспилотными летательными аппаратами**

Дроны и квадрокоптеры стали неотъемлемой частью нашей жизни во всем мире, как смартфон. Развитие технологий и снижение стоимости беспилотных летательных аппаратов способствует этому. Поэтому, остро встает вопрос о повышения навыка пользования дронами и квадрокоптерами. И здесь можно говорить о двух важных составляющих этой безопасности - безопасное пилотирование дрона и умелое обращение с самим летательным аппаратом. Сочетание этих двух навыков и гарантирует безопасность полетов на дронах и квадрокоптерах.

1) Основное правило безопасности. Первое и самое важное - безопасность людей. Соблюдение элементарных правил техники безопасности. Не стоит браться за управление летательным аппаратом пока вы не чувствуете уверенность в своих навыках. Последствия халатного отношения к данному правилу может привести к возникновению опасной ситуации для того кто управляет аппаратом или для окружающих. Очень рекомендуем первые полеты проводить с инструктором, на открытом пространстве и на небольшой высоте и удалении.

2) Сбои могут возникнуть из-за ошибки пилота, аппаратного или программного сбоя. а) У вас должно быть достаточно силы тяги. б) Если вы не справляетесь с управлением, автопилот может потребовать больше тяги, чем доступно иначе это приведёт к потере стабилизации полета. в) В идеале мультикоптер должен взлетать при 50% стика газа.

3) Во время обучения полетами не рекомендуется использовать дорогостоящих, жестких, острых карбоновых деталей (пропеллеров и рамы). а) Это будет более дешевый, мягкий, хрупкий пластиковый пропеллер и рама. б) Карбон и стекловолокно не поддаются разрушению, это может быть небезопасно при контакте с чем-либо.

4) Если вы летаете рядом с людьми - вы их ставите под угрозу. а) Будьте уверены, что есть безопасное расстояние между вами и зрителями. б) Вам нужно понимать что для вас является безопасное расстояние для вас и окружающих. в) По крайней мере это не ближе 3 метра , но не дальше 10м. г) Держите всех людей дальше от летательного аппарата д) Убедитесь, что никто не находиться между вами и аппаратом е) Зрители должны быть позади пилота ж) Если кто-то нарушает безопасную зона полета - сажайте летательный аппарат и ждите пока не освободиться пространство для безопасного полета. з) При полном газе средниймультикоптер может развить скорость в 32км/ч, может подняться на сотни метров и улететь на далекие расстояния.

5) Всегда будьте уверены, что кабель батареи не подключен к основной плате, пока вы не готовы к полету. а) Всегда включайте передатчик и убеждайтесь, что ручка газа находиться в нулевом положении б) После приземления первое, что вы должны сделать - это отключить питание! в) Не выключайте передатчик, пока вы не обесточили аппарат. г) Всегда снимайте пропеллеры если вы тестируете или настраиваете аппарат.друзья и ваше лицо будут вам благодарны д) Когда батарея подключена, всегда опасайтесь того, что двигатели вооружены, проверяйте это быстрой подачей газа. е) Не подбирайте аппарат и не берите в руки аппаратуру во избежание случайного поданного газа. ж) Не пытайтесь летать больше, чем позволяют ваши батареи, сохраняйте для безопасности мощность, иначе это может привести к аварии и нехватке мощности на вираже.

6) В APM полетном контроллере используется функция постановки на охрану (arming) а) Перед полетом после того, как вы подключили батарею на аппаратуре, ручка газа должна быть нажата вниз и вправо на несколько секунд, что бы снять с охраны двигатели. б) После посадки ваше первое действие должно быть постановка на охрану - ручка газа вниз и влево в течении нескольких секунд. После этого можно проверить постановку на охрану путем небольшого перемещение ручки газа вверх и сразу же вниз. в) Когда вы поставили двигатели на охрану (disarming) ручку газа все равно требуется держать в нуле.

7) Учитесь переключать режимы из стабилизации в другие и обратно. а) Это самая хорошая практика. б) В режим стабилизации может быть добавлен Simplemode, для лучшей практики, если вы испытываете трудности. в) Не используйте другие режимы, кроме Стабилизации (Stabilize) и SimpleStabilize пока вы не научились в них достаточно хорошо летать.

8) Важно помнить, что при первой аварии, неправильной посадке или неизвестного вам состояния полетного контроллера необходимо: а) бросить полотенце на пропеллеры, так как они могут начать крутиться неожиданно; б) сразу отключайте аккумулятор; в) большое полотенце важная часть для обеспечения безопасности с огнетушителем и аптечкой; г) лучше использовать первое средство, чем сразу последнее.

9) Знайте законы а) Наш личный опыт использования мультикоптеров является постоянно под атакой тех, кто боится "дронов" и вторжение в их частную личную жизнь. Если вы нарушаете закон, или вторгаетесь в чью-то личную жизнь - готовьтесь отвечать по закону. Пожалуйста, понимайте наши законы и летайте, не нарушая их. б) Найдите ближайшую любительскую группу людей, которые занимаются полетами и поинтересуйтесь у них о законности полетов в разных местах. Они с радостью смогут вам показать специальные отведенные места, которые не нарушают чьи-то правда, где вы можете обмениваться опытом и получать удовольствие от полетов. Самое главное: соблюдайте безопасную дистанцию между вашим аппаратом и людьми.

#### **Правила выбора темы проекта. Памятка руководителю проекта (по методике А.И.Савенкова).**

Правило 1. Тема должна быть интересна ребенку, должна увлекать его. Исследовательская работа эффективна только на добровольной основе. Тема, навязанная ученику, какой бы важной она ни казалась взрослым, не даст должного эффекта. Вместо живого увлекательного поиска школьник будет чувствовать себя вовлеченным в очередное скучное мероприятие.

Правило 2. Тема должна быть выполнима, решение ее должно быть полезно участникам исследования. Натолкнуть ребенка на ту идею, в которой он максимально реализуется как исследователь, раскроет лучшие стороны своего интеллекта, получит новые полезные знания, умения и навыки, – сложная, но необходимая задача для работы учителя. Надо подвести ребенка к такой проблеме, выбор которой он считал бы своим решением.

Правило 3. Учитывая интересы детей, старайтесь держаться ближе к той сфере, в которой сами лучше всего разбираетесь, в которой чувствуете себя сильным. Увлечь другого может лишь тот, кто увлечен сам.

Правило 4. Тема должна быть оригинальной с элементами неожиданности, необычности. Оригинальность следует понимать как способность нестандартно смотреть на традиционные предметы и явления.

Правило 5. Тема должна быть такой, чтобы работа могла быть выполнена относительно быстро. Способность долго концентрировать собственное внимание на одном объекте, т. е. долговременно, целеустремленно работать в одном направлении, у младшего школьника ограниченна.

Правило 6. Тема должна быть доступной. Она должна соответствовать возрастным особенностям детей. Это касается не только выбора темы исследования, но и формулировки и отбора материала для ее решения. Одна и та же проблема может решаться разными возрастными группами на различных этапах обучения.

Правило 7. Сочетание желаний и возможностей. Выбирая тему, педагог должен учесть наличие требуемых средств и материалов – исследовательской базы. Ее отсутствие, невозможность собрать необходимые данные обычно приводят к поверхностному решению, порождают "пустословие". Это мешает развитию критического мышления, основанного на доказательном исследовании и надежных знаниях.

Правило 8. Выбирая тему, действовать надо быстро, пока интерес не угас. Ведь большинство учащихся начальной школы не имеют постоянных пристрастий, их интересы ситуативны.

#### **Основные требования к организации проектной деятельности**

1. Наличие значимой в исследовательском, творческом плане проблемы, требующей интегрированного знания, исследовательского поиска для ее решения.

2. Практическая, теоретическая, познавательная значимость предполагаемых результатов.

3. Самостоятельный характер (индивидуальная, парная, групповая) деятельности учащихся.

4. Структурирование содержательной части проекта (с указанием поэтапных результатов).

5. Использование исследовательских методов, предусматривающих определенную последовательность действий: определение проблемы и вытекающих из нее задач исследования (использование в ходе совместного обсуждения метода «мозговой атаки», «круглого стола»); выдвижение гипотез решения поставленных задач; обсуждение методов исследования (анализ информации, фактов, статистические методы, экспериментальные, наблюдения и т. д.); обсуждение вариантов оформления конечных результатов (презентация, ролевая игра, книга, видеоклип, доклад, пр.); сбор, систематизация и анализ полученных данных; подведение итогов, оформление результатов, их презентация; выводы, выдвижение новых проблем исследования.

# **Организация работы над проектами. Рекомендации для педагога.**

Как и любая деятельность, проектная деятельность имеет свои этапы. Ниже представлена таблица, в которой раскрываются цели и задачи каждого этапа, содержание деятельности педагогов, учащихся и их родителей.

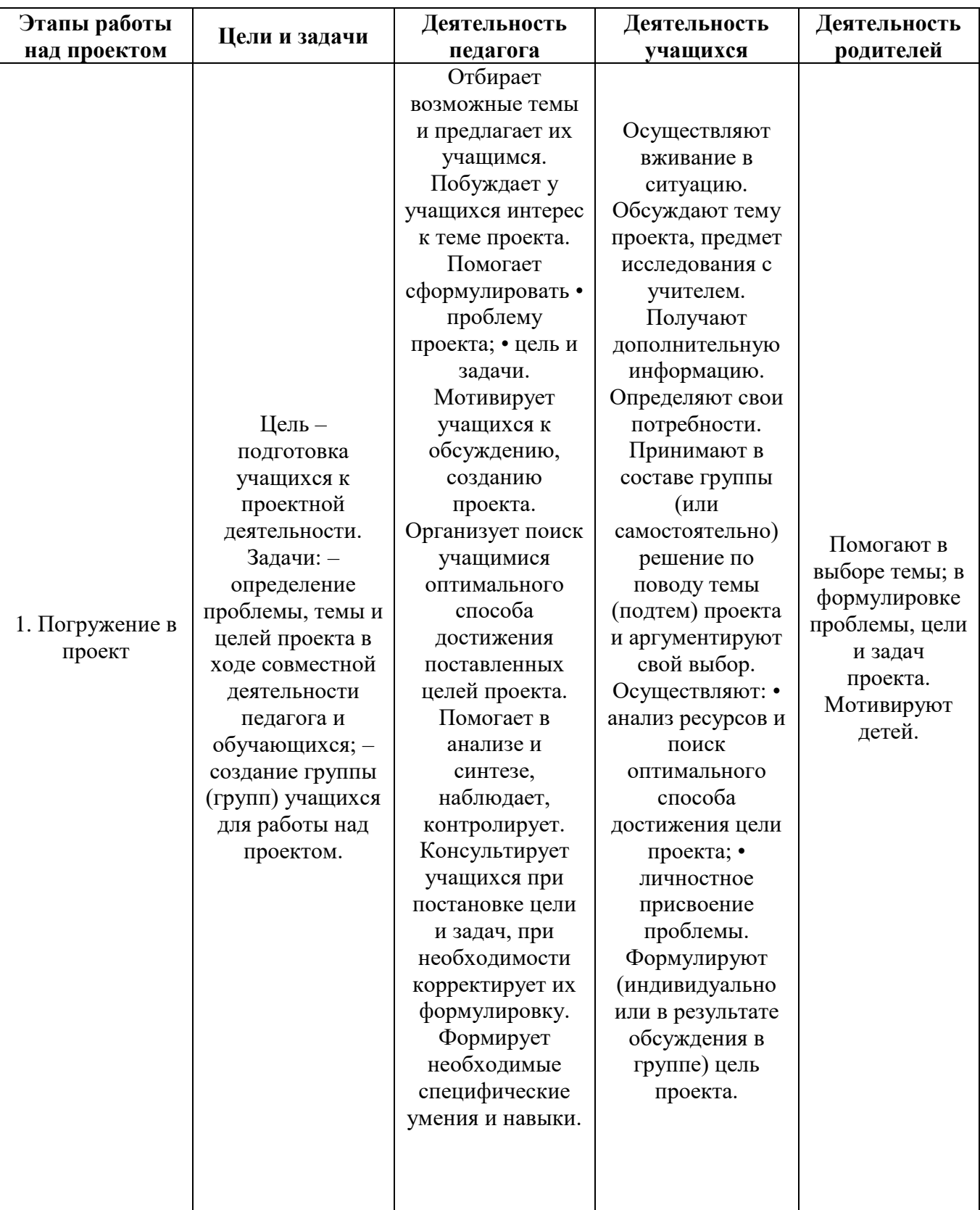

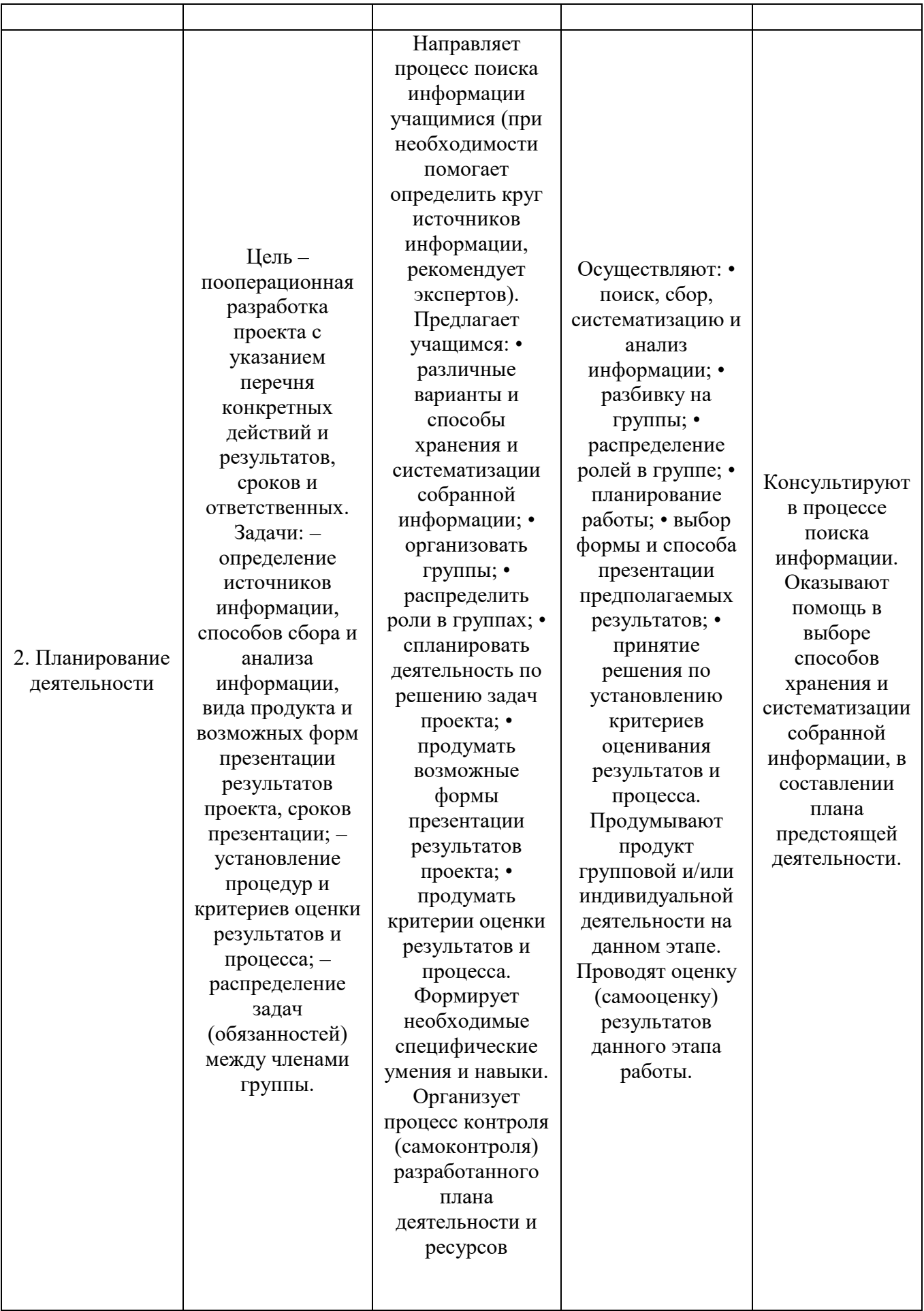

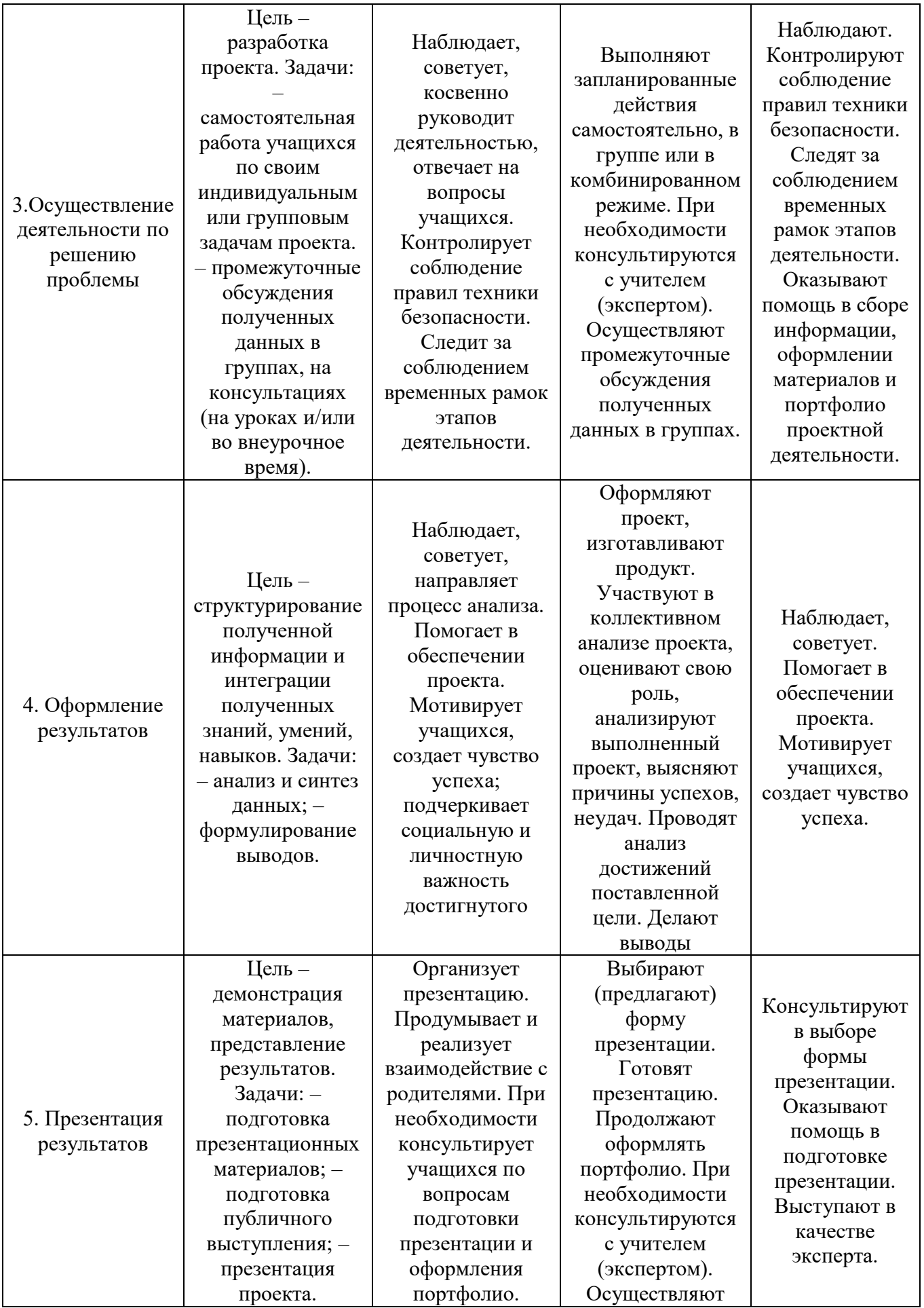

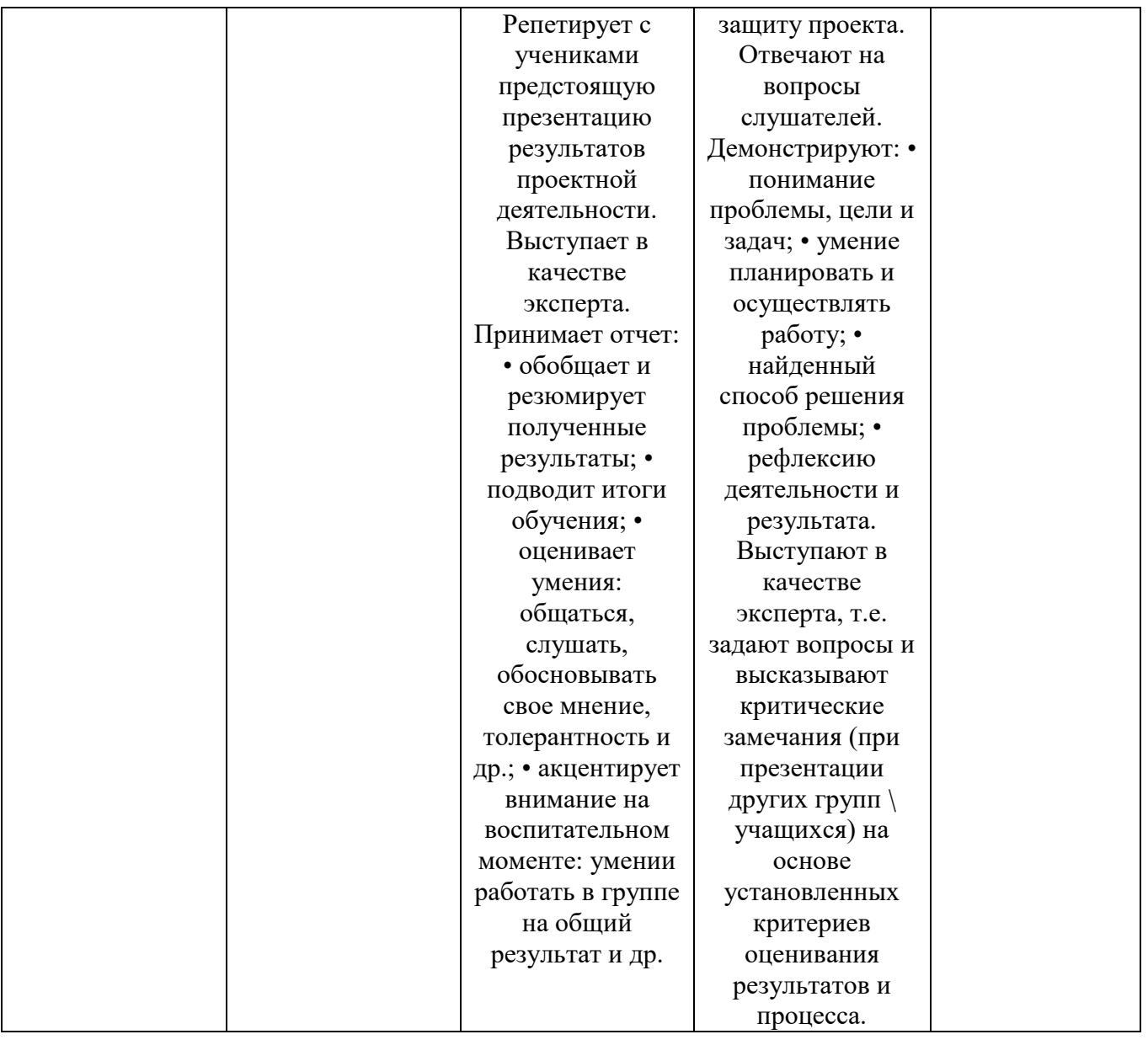

# **План мероприятий за рамками учебного плана**

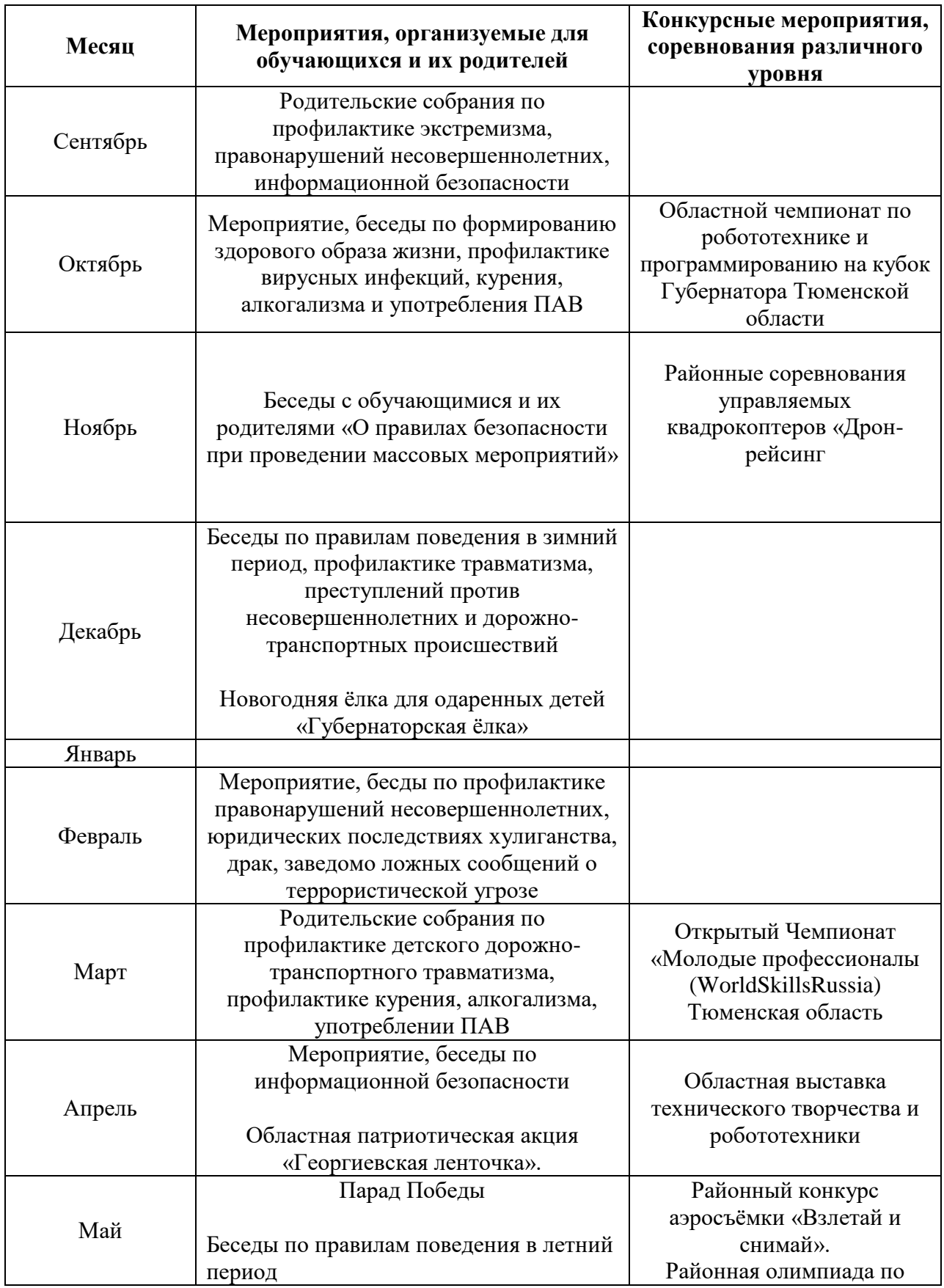

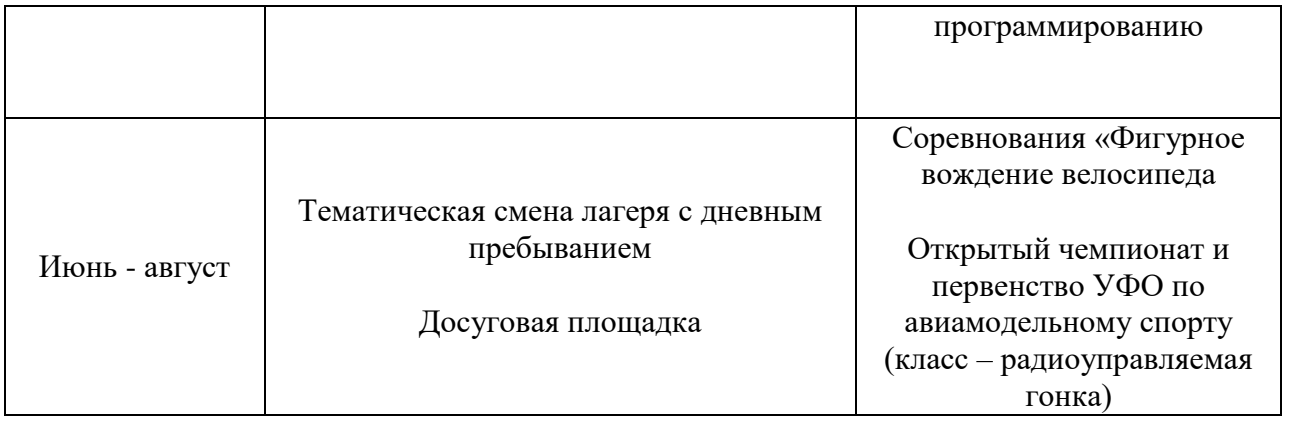
# ИНДИВИДУАЛЬНЫЙ УЧЕБНЫЙ ПЛАН

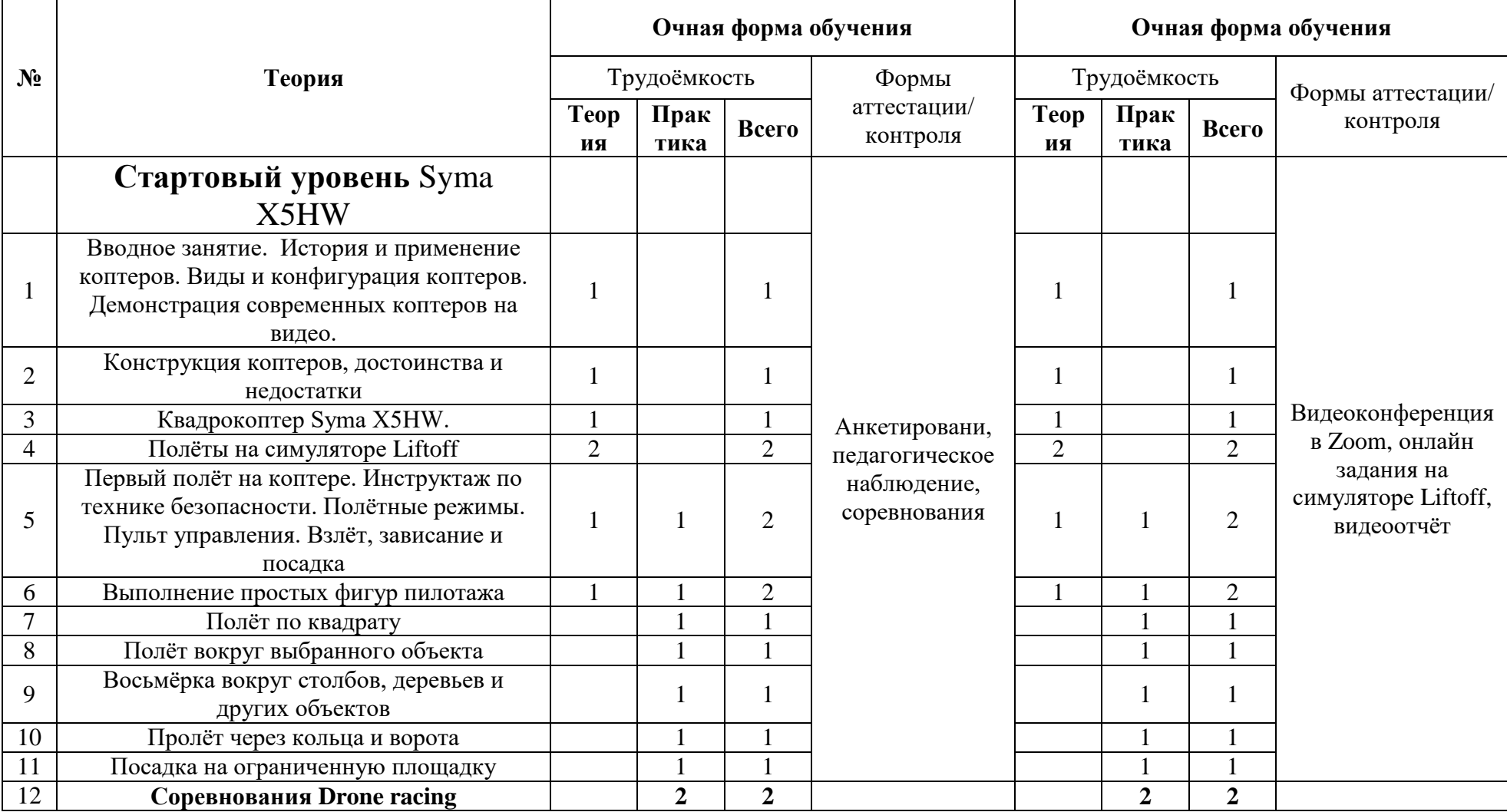

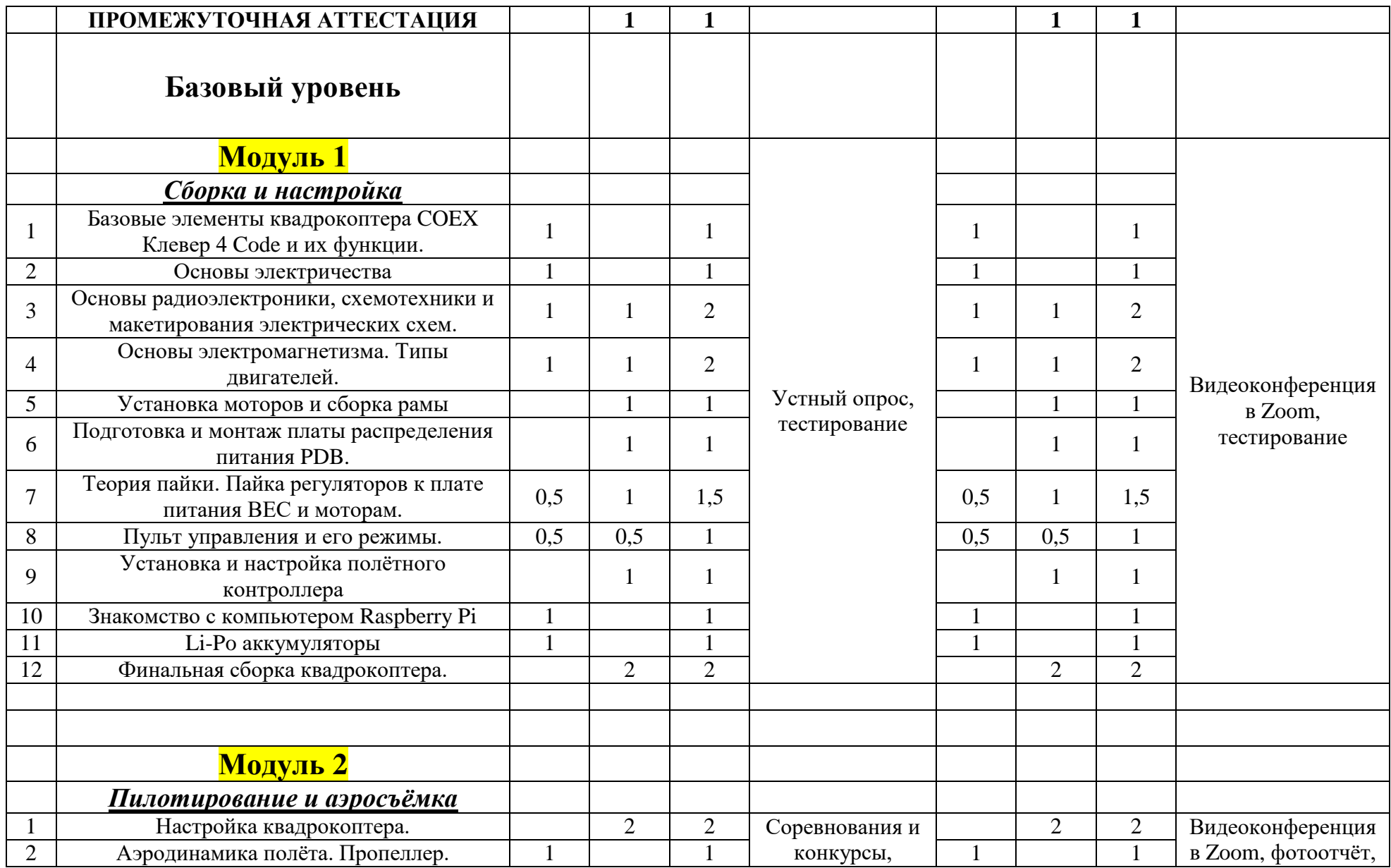

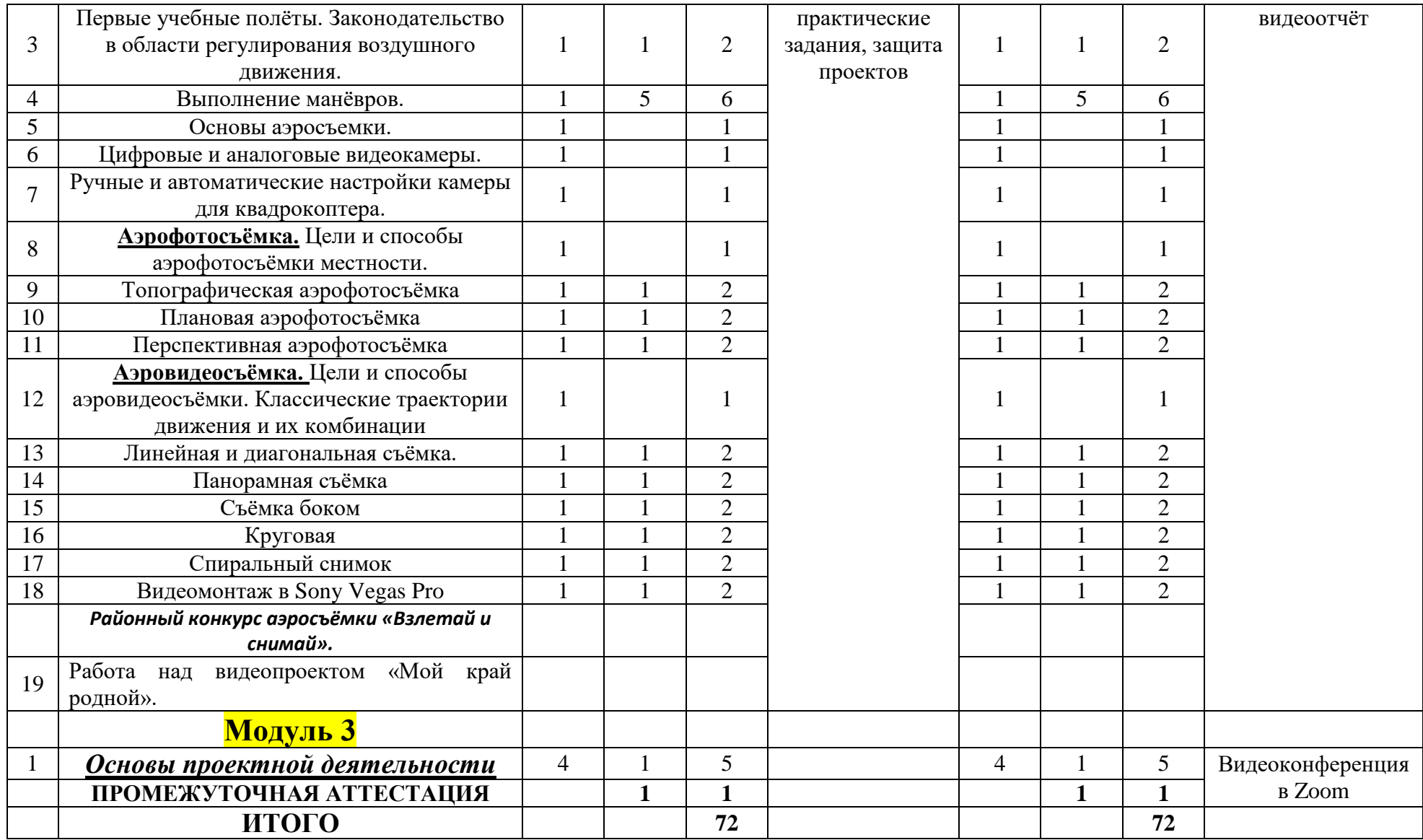

# **-й год обучения**

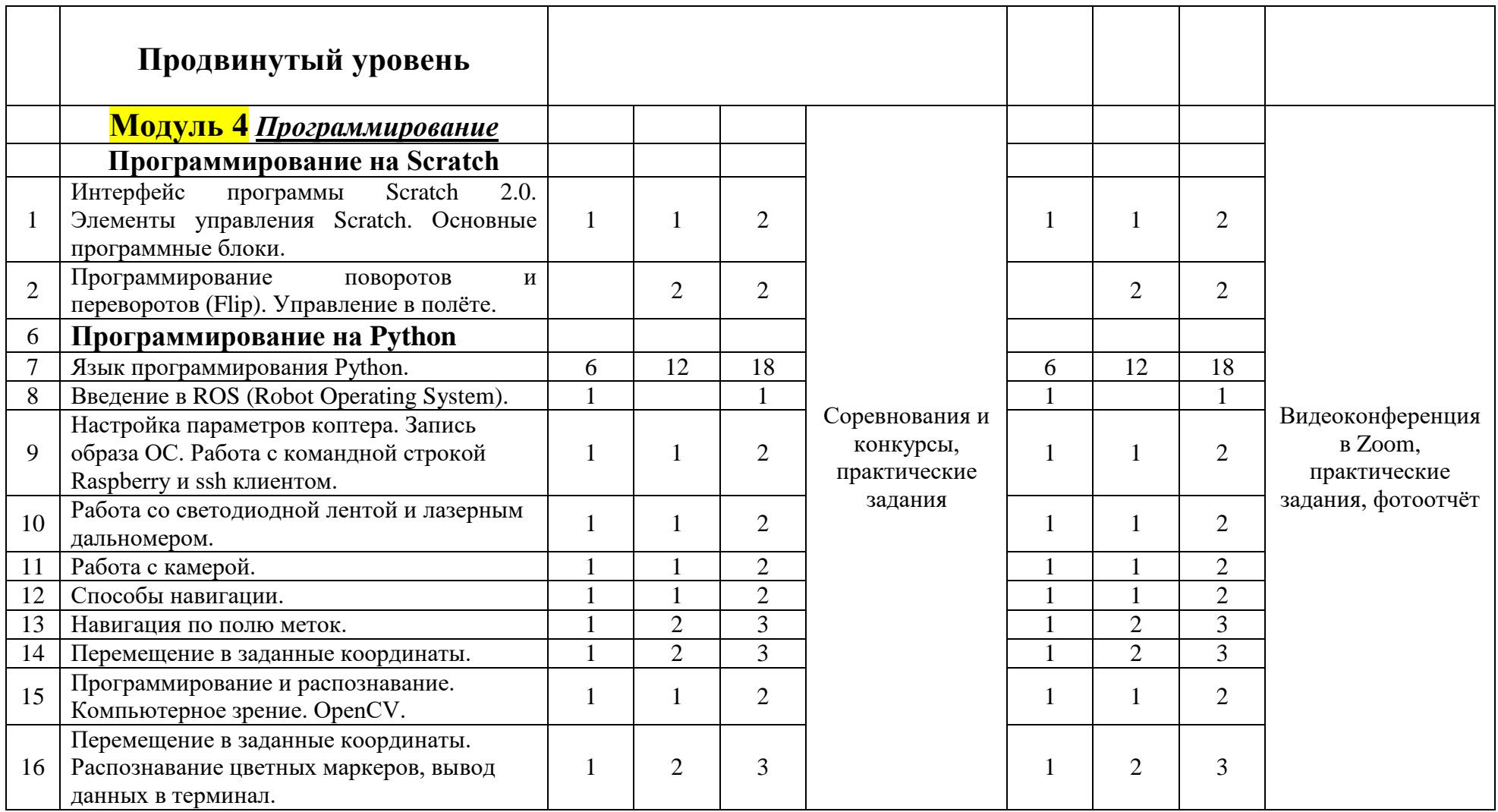

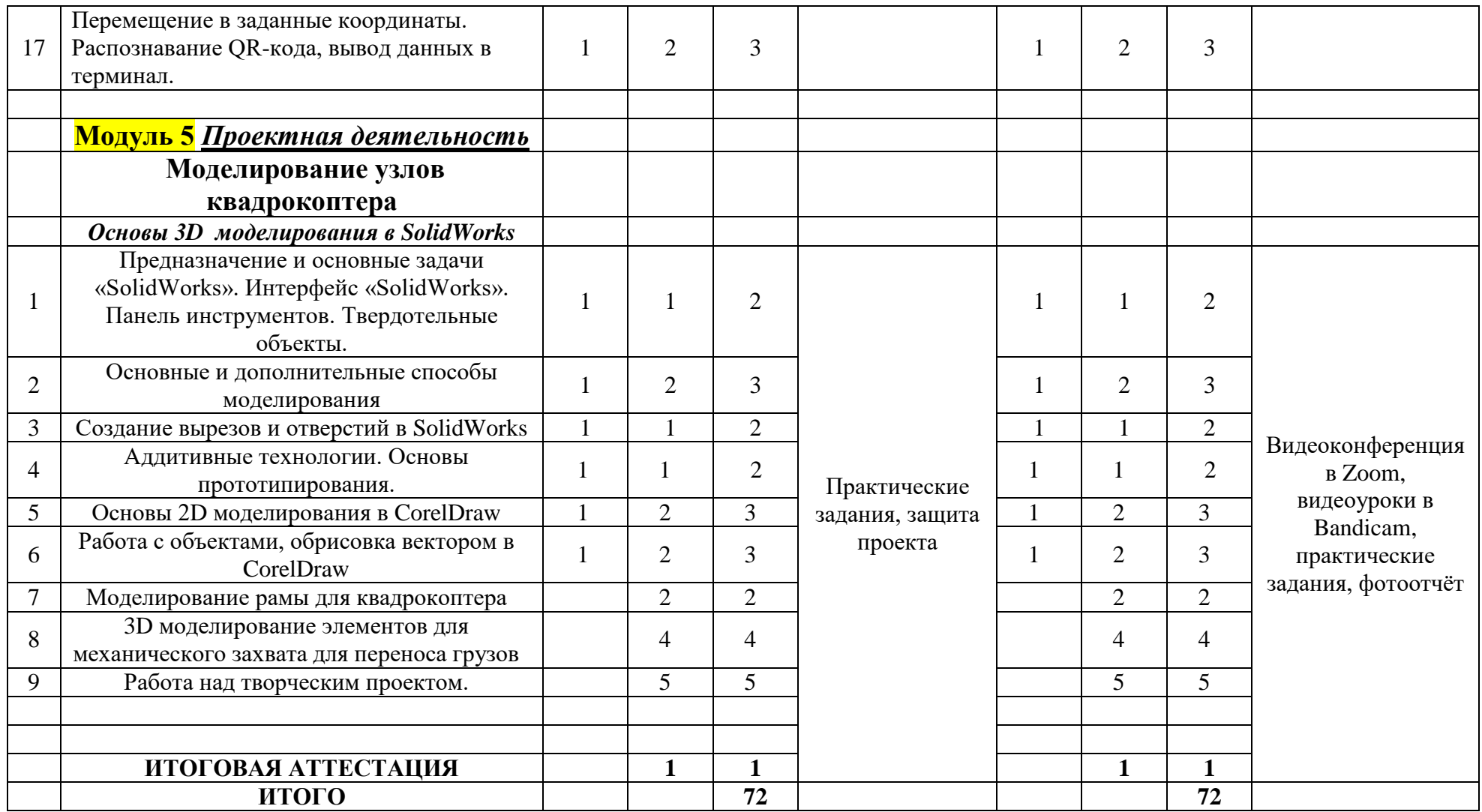

Приложение 12

УТВЕРЖДАЮ: Директор МАУ «Молодёжный центр annana  $\alpha$   $\beta$   $\alpha$ 2020 г.

## **ПРАВИЛА** ПРИЕМА ОБУЧАЮЩИХСЯ

в муниципальное автономное учреждение "Молодежный центр Ярковского муниципального района"

KÖ.

Ярково, 2020

Правила приёма обучающихся на обучение по дополнительным нобразовательным общеразвивающим программам в МАУ «Молодежный центр Ярковского муниципального района»

#### 1. Общие положения

11 В своей деятельности по организации дополнительного образования и тальное автономное учреждение «Молодежный центр Ярковского итального района» (далее - Учреждение) руководствуется Федеральным снем ст 29.12.2012 г. № 273-ФЗ «Об образовании в Российской Федерации», Истановические именной настоящим положением.

12 Основными задачами организации дополнительного образования

формирование и развитие творческих способностей обучающихся:

- каралетворение индивидуальных потребностей обучающихся B интеллектуальном, художественно-эстетическом, нравственном u **интеллектуальном** развитии, а также в занятиях физической культурой и **DTODYCAY** 

- Формирование культуры здорового и безопасного образа жизни, укрепление завровья обучающихся;

- обеспечение духовно-нравственного, гражданско-патриотического, военнопатристического, трудового воспитания обучающихся;

- выявление, развитие и поддержка талантливых обучающихся, а также лиц, проявивших выдающиеся способности;

- сощание и обеспечение необходимых условий для личностного развития, и преплежие здоровья, профессионального самоопределения и творческого труда **SOMEOGICAL** 

- ПОДПОВКЭ К ОСВОЕНИЮ ЭТАПОВ СПОРТИВНОЙ ПОДГОТОВКИ:

- формирование общей культуры обучающихся;

иных образовательных потребностей M интересов обичающився, не противоречащих законодательству Российской Федерации.

**П.Э. При приеме обучающихся в объединения Учреждение обязано ознакомить** и в в разнений (законных представителей) с настоящими Правилами, Уставом, образовательной деятельности, общеобразовательными **HG** 

иными документами, регламентирующими организацию **CONTRACT DESTERNOOTH.**, UV) BULPOR LA BOODY - PER

**В Сбичающиеся и их родители (законные представители) должны В полней права и обязанности участников образовательных отношений.** 

**В Гонем на обучение в Учреждение проводится на основании свободного ВАЛЕКТИВЕ ИЛИ ИЗ РОДИТЕЛЯМИ** (законными представителями)

программ, общеобразовательных общеразвивающих программ, на **Пользования** и сповий приема для всех поступающих, за исключением лиц, **ВИК В прответствии с Федеральным законом предоставлены особые права инциклаза при приеме на обучение.** 

**ПЕ Объем и структура приема обучающихся за счет средств бюджета ПОЛУЧИЛЬНОЕ НА ОСНОВАНИИ МУНИЦИПАЛЬНОГО ЗАДАНИЯ НА ОКАЗАНИЕ МУНИЦИПАЛЬНЫХ** sale Pickarters

#### 2. Порядок приема обучающихся

Помем детей на программы продвинутого уровня осуществляется при историческое прохождения обучения по программам Учреждения базового **ПОЛЕКТИВИТЕТЕТЕТ** у обучающегося дисциплинарных нарушений.

22 Дети с ограниченными возможностями здоровья принимаются на обучение и программе только дополнительной общеобразовательной программе только с поставля содителей (законных представителей) и на основании рекомендаций **ПОЛУКО ВЕЛИО-ЛАДАГОГИЧЕСКОЙ КОМИССИИ.** 

23 Обучающиеся принимаются в возрасте от 5 до 18 лет.

24 Прием обучающихся в Учреждение для обучения по дополнительным **Получительным** общеразвивающим программам на бюджетной ите ос десталяется по заявлению родителей, (законных представителей) Приградние 11 в начале учебного года, а также в течение всего учебного года, в и сличае если объединение не укомплектовано в полном объеме или при невого объединения. При приеме в спортивные, хореографические **ПРИССИЯ НЕСОЛЮДИМО МЕДИЦИНСКОЕ ЗАКЛЮЧЕНИЕ О СОСТОЯНИИ ЗДОРОВЬЯ РЕбенка.** 

三三 В заявлении фиксируется факт ознакомления с Уставом, лицензией на посталение образовательной деятельности и иными документами, последник организацию образовательной деятельности и заверяется ной подписью заявителя.

**THE E MIRRIARY TAKKE ДАЕТСЯ СОГЛАСИЕ НА Обработку персональных данных ВИКИТЕЛЬ В ПОСЕДКЕ, УСТАНОВЛЕННОМ ФЕДЕРАЛЬНЫМ ЗАКОНОМ ОТ 27.07.2006г. №152-ФЗ** 

«О персональных данных», на размещение фотографий и другой личной информации учашегося на информационных стендах, выставках, официальном сайте Учреждения и на странице Учреждения в социальной сети ВКонтакте в целях информирования об их успехах и достижениях, на обработку персональных обучающихся автоматизированного учета для M. данных B целях осуществления образовательного процесса на весь период обучения.

2.7. Заявление подается на имя директора Учреждения, при личном обрашении в Учреждение по адресу: с.Ярково, ул.Мира, д.27.

2.8. Решение о зачислении ребёнка в Учреждение оформляется приказом директора Учреждения и доводится до сведения педагогов, обучающихся, их родителей (законных представителей) до 15 сентября текущего года.

2.9. Учреждение организует работу с детьми в течение всего календарного года. Учебный год в Учреждении начинается 1 сентября и заканчивается 31 мая. Комплектование групп первого года обучения осуществляется до 15 сентября.

2.10. Прием в Учреждение возможен в течение всего календарного года. Рассмотрение принятого заявления и принятие решения о зачислении производится директором Учреждения в течение всего календарного года.

2.11. Формирование контингента обучающихся (общее количество) обуславливается финансовыми, материально-техническими и кадровыми возможностями Учреждения.

2.12. В Учреждении допускается обучение и участие ребенка в нескольких объединениях.

2.13. Основанием для отказа в приеме учащегося в Учреждение является отсутствие свободных мест в Учреждении.

2.14. Обучение в Учреждении осуществляется бесплатно.

2.15. В Учреждение принимаются граждане, подлежащие обучению и воспитанию, проживающие на территории Ярковского района.

Учреждение может создавать объединения на базе других  $2.16.$ образовательных организаций, на основании договоров о сетевой форме реализации образовательных программ.

2.17. За несовершеннолетним сохраняется место в Учреждении в случае его болезни, прохождения им санаторно-курортного лечения, карантина, отпуска родителей (законных представителей) ребенка, командировки родителей (законных представителей) вне зависимости от продолжительности.

4

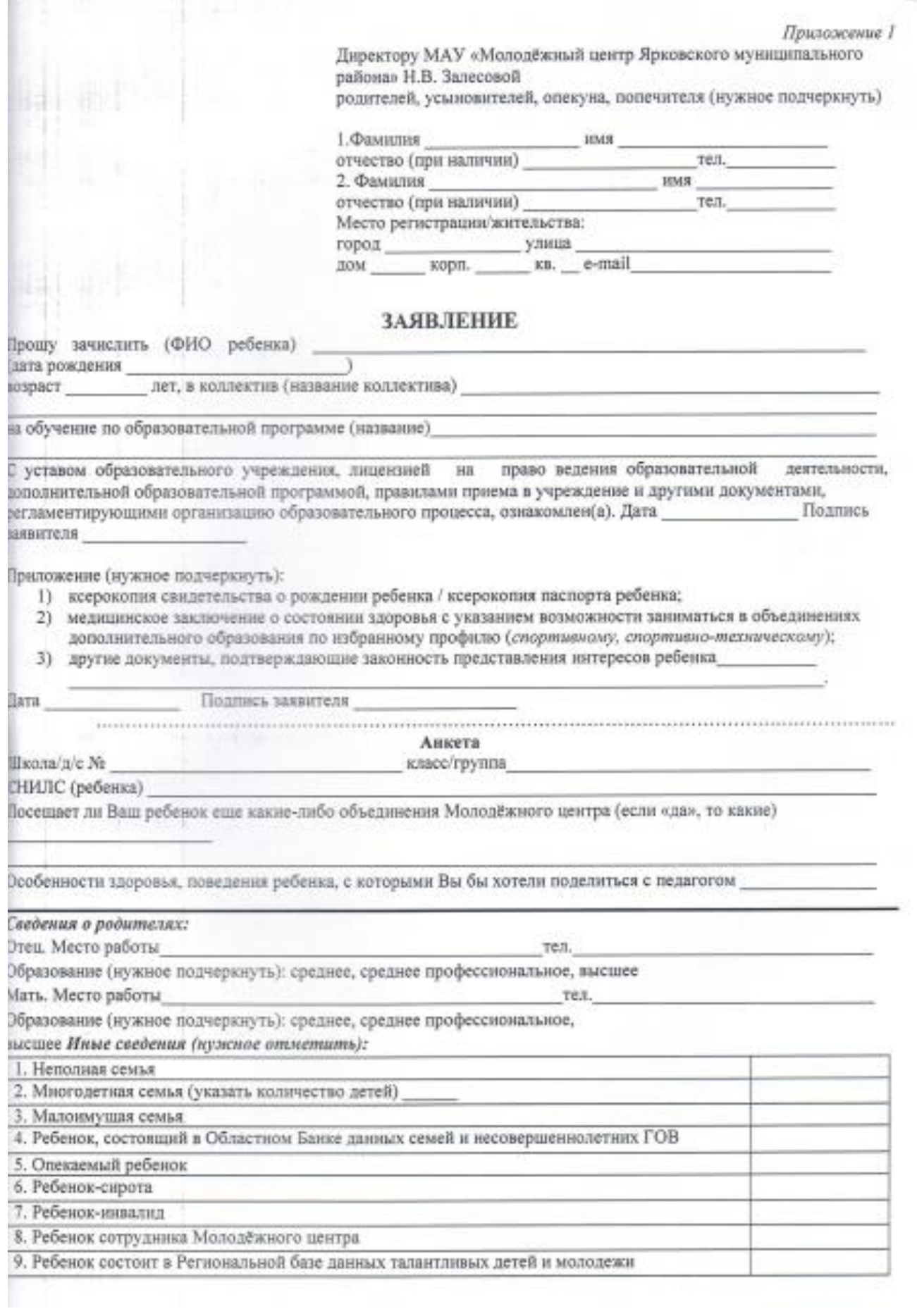

#### **Д О Г О В О Р № 01** Приложение 13

### **о сетевом взаимодействии и сотрудничестве при реализации образовательной программы «Летающие роботы»**

с.Ярково 29 октября 2021 года

Муниципальное автономное учреждение «Молодежный центр Ярковского муниципального района», именуемое в дальнейшем «Базовая организация», в лице заместителя директора Фирсовой Индиры Ильнатовны, действующего на основании Устава, с одной стороны, и ИП Утабаева С.Ю. , именуемое в дальнейшем «Организация-участник», с другой стороны, именуемые по отдельности «Сторона», а вместе – «Стороны», в рамках сетевого взаимодействия с целью развития дополнительного образования заключили настоящий Договор (далее - Договор) о нижеследующем:

#### **1. Предмет договора**

1.1. Стороны договариваются о сетевом взаимодействии для решения следующих задач:

- реализация дополнительной общеобразовательной программы «Летающие роботы»;

- организация и проведение досуговых, массовых мероприятий;

В рамках ведения сетевого взаимодействия стороны:

- совместно реализуют дополнительную общеобразовательную программу «Летающие роботы»;

- содействуют друг другу в организации и проведении досуговых, массовых мероприятий в порядке, определенном дополнительным соглашением сторон;

- взаимно предоставляют друг другу право пользования имуществом в установленном законом порядке;

- содействуют информационно-методическому, консультационному обеспечению деятельности друг друга в рамках настоящего Договора.

1.2. Настоящий Договор определяет структуру, принципы и общие правила отношений сторон. В процессе сетевого взаимодействия по настоящему Договору Стороны могут дополнительно заключать договоры и соглашения, предусматривающие детальные условия и процедуры взаимодействия сторон, которые становятся неотъемлемой частью настоящего Договора и должны содержать ссылку на него.

1.3. В своей деятельности Стороны не ставят задач извлечения прибыли.

1.4. В случае осуществления образовательной деятельности Стороны гарантируют наличие соответствующей лицензии.

1.5. Стороны обеспечивают соответствие совместной деятельности законодательным требованиям. Каждая сторона гарантирует наличие правовых возможностей для выполнения взятых на себя обязательств, предоставления финансирования, кадрового обеспечения, наличие необходимых разрешительных документов (лицензии, разрешения собственника имущества в случае предоставления имущества в пользование другой стороне) и иных обстоятельств, обеспечивающих законность деятельности Стороны.

#### **2. Права и обязанности Сторон**

2.1. Стороны содействуют друг другу в ведении образовательной деятельности по предоставлению образовательных услуг в сфере дополнительного образования детей.

2.2. Стороны самостоятельно обеспечивают соответствие данной деятельности законодательству Российской Федерации, в частности, требованиям о лицензировании образовательной деятельности.

2.3. Стороны содействуют информационному, методическому и консультационному обеспечению деятельности партнера по Договору. Конкретные обязанности Сторон могут быть установлены дополнительными договорами или соглашениями.

2.4. В ходе ведения совместной деятельности Стороны взаимно используют имущество друг друга.

Использование имущества осуществляется с соблюдением требований и процедур, установленных законодательством Российской Федерации, на основании дополнительных договоров или соглашений, определяющих порядок, пределы, условия пользования имуществом в каждом конкретном случае.

Сторона, передающая имущество в пользование партнеру по дополнительному договору или соглашению, несет ответственность за законность такой передачи.

2.5. Стороны, используя помещения, оборудование, иное имущество партнера по договору или соглашению, обеспечивают сохранность имущества с учетом естественного износа, а также гарантируют целевое использование имущества в случае, если цели предоставления имущества были указаны в дополнительном договоре или соглашении о его предоставлении в пользование.

#### 3. Срок действия договора

3.1. Договор вступает в силу с момента его подписания Сторонами.

3.2. Настоящий договор действует с 29 октября 2021 года по 31 мая 2023 года.

#### 4. Условия досрочного расторжения договора

4.1. Настоящий Договор может быть расторгнут:

-по инициативе одной из Сторон;

-в случае систематического нарушения одной из Сторон условий настоящего Договора;

-в случае невозможности выполнения условий настоящего Договора с предварительным уведомлением другой Стороны за два месяца.

#### 5. Ответственность Сторон

5.1. Стороны обязуются добросовестно исполнять принятые на себя обязательства по настоящему Договору, а также нести ответственность за неисполнение настоящего Договора и заключенных для его реализации дополнительных договоров и соглашений.

5.2. Сторона, не исполнившая или ненадлежащим образом исполнившая обязательства по настоящему Договору, несет ответственность перед другой Стороной в соответствии с действующим законодательством Российской Федерации.

#### 6. Заключительные положения

6.1. Все изменения и дополнения к настоящему Договору заключаются в письменной форме и оформляются дополнительным соглашением, которое является неотъемлемой частью Договора.

6.2. Все споры и разногласия, которые могут возникнуть между Сторонами по вопросам, не нашедшим своего разрешения в тексте Договора, будут разрешаться путем переговоров.

6.3. Все споры и разногласия, которые могут возникнуть между Сторонами по вопросам, не нашедшим своего разрешения путем переговоров, будут разрешаться на основе действующего законодательства.

6.4. Настоящий Договор составлен в 2 экземплярах, имеющих одинаковую юридическую силу по одному экземпляру для каждой из Сторон.

#### 7. Адреса и подписи Сторон

Базовая организация:

Муниципальное автономное учреждение «Молодежный центр Ярковского муниципального района» Юридический адрес: 626050, Россия, Тюменская

область, Ярковский район, с. Ярково, ул. Мира, 27 Почтовый адрес: 626050, Тюменская область, Ярковский район, с. Ярково, ул. Мира, 27 Электронный адрес:molod-centr07@mail.ru

Телефон факс: 8(34531)26-9-72

![](_page_83_Picture_21.jpeg)

Организация-участник: ИП Утабаева С.Ю. 626050. Тюменская обл., Ярковский район, с. Ярково, ул. Курортная, 6. ИНН 722900477754 OFPH 310723213800123 Эл.адрес rustam-utabaev@mail.ru T. +79058210149

ИП Утабаева Светлава Юрьевиа

Утабаева С.Ю.

Муниципальное автономное учреждение «Молодежный центр Ярковского муниципального района»

Рассмотрено и одобрено на заседании педагогического совета МАУ «Молодежный центр Ярковского муниципального района». протокол № 3 от /б .01.2021

The State of the State of the State

š

![](_page_84_Picture_3.jpeg)

# Положение об организации обучения по индивидуальному учебному плану

1.1. Настоящее Положение об организации обучения по индивидуальному учебному плану (далее - Положение) разработано в соответствии с Конвенцией о правах ребенка, федеральным законом от 29.12.2012 № 273-ФЗ (ред. от 08.12.2020) «Об образовании в Российской Федерации» (с изм. и доп., вступ. в силу с 01.01.2021); приказом Министерства просвещения РФ от 09.11.2018 № 196 «Об утверждении Порядка организации и осуществления образовательной деятельности по дополнительным общеобразовательным программам»; постановлением Главного санитарного врача РФ от 28.09.2020 № 28 «Об утверждении правил СП 2.4.3648-20 «Санитарно-эпидемиологические санитарных требования к организациям воспитания и обучения, отдыха и оздоровления детей и молодежи»», Уставом МАУ «Молодежный центр Ярковского муниципального района» (далее -Учреждение).

1.2. Положение определяет структуру, содержание, порядок разработки и утверждения индивидуального учебного плана (далее - ИУП) в Учреждении.

1.3. Положение служит организационно-методической основой реализации права обучающихся Учреждения на обучение по индивидуальным учебным планам в пределах осваиваемых программ дополнительного образования (далее - ДО).

1.4. Обучение по ИУП представляет собой форму организации деятельности обучающегося как для обучения по ускоренной программе, так и для индивидуального обучения в связи с особыми обстоятельствами.

нормативным 1.5. Положение является локальным актом. регламентирующим деятельность Учреждения.

1.6. Положение принимается на неопределенный срок. После принятия новой редакции Положения предыдущая редакция утрачивает силу.

1.7. Положение об ИУП принимается на заседании Педагогического совета, имеющего право вносить в него дополнения и изменения в соответствии с порядком, предусмотренным частью 2-3 статьи 30 № 273-ФЗ

образовании в Российской Федерации», трудовым законодательством, и последник директором Учреждения.

2. Основные термины и определения

21. Индивидуальный учебный план (ИУП) - учебный план, в своение программы ДО, на основе индивидуализации ее с учетом особенностей и образовательных потребностей полнение обучающегося.

2.2 Одаренность - это системное, развивающееся в течение жизни по полкны, которое определяет возможность достижения человеком Велики незаурядных результатов в одном или нескольких видах пости по сравнению с другими людьми.

В словно можно выделить 3 категории одаренных детей:

дети с высоким уровнем умственного развития при прочих THE PERSON NUMBER OF

Е дети с признаками специальной умственной одаренности - в **В ПОЛИТИЕ Области науки;** 

дети, не достигающие по каким-либо причинам успехов в учении,  $\overline{z_1}$ высокой познавательной активностью, оригинальностью склада, незаурядными умственными резервами.

В Пети с ограниченными возможностями здоровья - это дети от 7 постоянные нарушения в физическом и в создании специальных развитии и нуждающиеся в создании специальных полнения образования.

Е - Пети с особыми образовательными потребностями - это дети, в получении специальной психолого-педагогической помощи особых условий при их воспитании и обучении.

Требования, предъявляемые к ИУП  $\overline{z}$ 

**В ПОТИ является составной частью рабочей программы ДО педагога** обеспечить развитие потенциала молодых талантов, одарённых и обучающихся и детей с ограниченными возможностями  $\frac{1}{2}$  (same  $-$  OB3).

**В 2. ИЗУПЕ является самостоятельным**, в составе рабочей программы и последнием внутриучрежденческого контроля в с планом работы Учреждения, в иных случаях - других видов поставляет и внешнего и т. п.).

**В ВИДЕТЕ В ПОРТИ** разрабатывается в виде приложения к рабочей программе соответствующей направленности на учебный год или период, освоения определенного тематического блока при в мероприятиям, должен содержать название тем, количество обучающихся по ИУП (переменный постоянный).

**В 2 ИМП** реализуется в полном объеме в течение учебного года (или промежутка), согласно расписанию, при необходимости с последник различных форм обучения.

минимальной/максимальной нагрузки должен 3.5 Объем принятьствовать требованиям учебного плана (перспективного и текущего), Confield.

3.6. ИУП должен быть разработан и утвержден Учреждением не на после не по сентября нового учебного года.

Цели, задачи ИУП, принципы реализации  $4 -$ 

- Цели реализации ИУП - удовлетворение образовательных в поддержка одарённых и мотивированных обучающихся, с особыми образовательными потребностями и детей с ОВЗ.

**Bangwar** 

создать условия для оптимального развития способностей детей областях интеллектуальной и творческой деятельности (участие по художественно-эстетической, эколого-биологической - педагогической, научно-технической, последняютсям), социальной адаптации, личностного и профессионального сколько ределения обучающихся;

обеспечить равный доступ к дополнительному образованию категориям учащихся в соответствии с их способностями, еклонностями и потребностями, учитывая детей с **EXECUTIVE REPORTS:** 

организовать психолого-педагогическое сопровождение детей полняет такието обучения;

профессиональной повышения для условия создать педагогов, работающих с детьми с высоким уровнем с особыми образовательными потребностями;

предоставить возможность создания ситуации успеха для всех образовательно-воспитательного процесса;

повысить качество обучения.

- Основными принципами реализации ИУП в Учреждении  $\frac{1}{2} \frac{1}{2} \frac{$ 

дифференциация (форма организации обучения с учетом нидивидуально-психологических особенностей учащихся и последния коммуникации учителя -детей, которая характеризуется на содержания, методов и интенсивности обучения);

вариативность (способность соответствовать изменяющимся потребностям и возможностями различных групп индивидуальным особенностям отдельных обучающихся, предоставлять обучающимся варианты образовательных отдельных видов образовательных услуг для выбора);

поверсификация (разнообразие, разностороннее развитие, видов предоставляемых услуг, организация новых видов депринятия,

индивидуализация (организация учебного процесса с учётом индивидуальных особенностей обучающихся, которая позволяет создать оптимальные условия для реализации потенциальных возможностей каждого ребёнка).

Структура и содержание ИУП  $5.$ 

Структура ИУП определяется Учреждением самостоятельно.  $5.1.$ 

5.2. Содержание ИУП программы ДО должно:

обеспечивать преемственность содержания программы ДО;  $\sim$ 

соответствовать направленности образовательной деятельности,  $\sim$ 

содержанию образовательной программы, 고

специфике и традициям Учреждения, 

запросам участников образовательных отношений.  $\overline{\phantom{a}}$ 

Содержание ИУП определяется педагогом самостоятельно в  $5.3.$ соответствии с рабочей программой, учебно-тематическим планом (далее -УТП) объединения, в котором обучается ребенок.

Организация индивидуального обучения 6.

Перевод воспитанника на ИО обусловлено положениями,  $6.1.$ которые предусматривают:

успешное обучение воспитанника в детском объединении (групповая форма обучения) два года со дня зачисления в детское объединение;

оценку Педагогическим советом готовности воспитанника к переходу на индивидуальный образовательный маршрут;

желание воспитанника перейти на обучение по индивидуальному образовательному маршруту и осознание им ответственности принимаемого решения;

согласие родителей (законных представителей).

Перевод ребёнка на обучение по ИУП осуществляется в начале  $6.2.$ или в течение учебного года по мере необходимости.

Обучающиеся по ИУП и их родители (законные представители)  $6.3.$ пользуются всеми правами, предоставляемыми обучающимся Учреждения и их родителям (законным представителям), и несут все возложенные добросовестно осваивать обязаны Обучающиеся обязанности. дополнительную образовательную программу, выполнять индивидуальный учебный план, в том числе посещать предусмотренные учебным планом или осуществлять учебные занятия, учебным планом индивидуальным самостоятельную подготовку к занятиям, выполнять задания, данные педагогами дополнительного образования в рамках программы ДО.

6.4. Ребенок с ограниченными возможностями здоровья получает индивидуальное обучение добровольно. Занятия с детьми с особыми образовательными потребностями могут проводиться на дому. соответствии с особенностями ребенка (согласно диагнозу, представленному с согласия родителей/законных представителей), на основании результатов психолого-педагогической диагностики (с согласия родителей/законных представителей), педагог дополнительного образования разрабатывает индивидуальный образовательный маршрут. На основании заявления педагога, приказа директора воспитанник с особыми образовательными потребностями зачисляется в Учреждение на обучение по индивидуальному образовательному маршруту.

6.5. Решение о переводе обучающегося на обучение по ИУП принимается Педагогическим советом на основании ходатайства педагога ДО или рекомендации администрации Учреждения.

6.6. Педагогический совет оценивает готовность воспитанника к переходу на обучение по ИУП по следующему алгоритму:

педагог дополнительного образования или администрация Учреждения представляет ходатайство на заседание Педагогического совета Учреждения о возможности перевода воспитанника на индивидуальное обучение с указанием причин, вызвавших такую необходимость;

педагог дополнительного образования разрабатывает ИУП в соответствии с программой ДО, осваиваемой ребёнком\детьми, с учетом его/их индивидуальных особенностей, который рассматривается на Педагогического совета Учреждения. Структура рабочей заседании программы индивидуального обучения должна соответствовать требованиям, предъявляемым к программам ДО.

6.7. Утверждение ИУП предполагает следующий порядок:

обсуждение проектов ИУП на заседании Педагогического совета на предмет готовности, по итогам которого выносится решение о соответствии требованиям, предъявляемых Положением к ИУП;

после обсуждения на заседании Педагогического совета утверждается ИУП, осуществляется перевод ребёнка/детей на обучение по ИУП соответствующим приказом по Учреждению с указанием периода реализации ИУП.

Порядок реализации ИУП и его документационное оформление  $7.$ 

обязательным ДЛЯ является 7.1. Реализация ИУП обучающегося/обучающихся и регулируется Положением.

Администрация Учреждения составляет расписание, отвечающее  $7.2.$ совокупному объему учебной нагрузки и внеурочной деятельности с учетом требований СанПин.

7.3. Оформление документации осуществляется в установленном порядке в журнале учета работы педагога дополнительного образования, в соответствии с Правилами ведения журнала учёта работы педагога текущего контроля. Результаты образования. дополнительного промежуточной аттестации переносятся в журнал.

7.5. Группы сменного состава/группы и т. п., сформированные в соответствующими утверждаются ИУП, реализации **VCHOBHRX** организационно-распорядительными документами.

8. Аттестация обучающихся по индивидуальным учебным планам

8.1. Текущий контроль, промежуточная и итоговая аттестация обучающихся по ИУП, осуществляется на общих основаниях в соответствии положение об аттестации обучающихся в Учреждении (за исключением имеющих справки врачебной комиссии).

8.2. ИУП, индивидуальное расписание занятий, перечень программ дополнительного образования, количество часов, фамилия, имя, отчество педагогических работников, осуществляющих и контролирующих обучение, утверждаются приказом директора Учреждения.

8.3. Сроки обучения по ИУП могут быть увеличены или уменьшены по ходатайству педагога ДО или рекомендации администрации Учреждения.

9. Механизм контроля организации индивидуального обучения

несет ответственность 9.1. Администрация Учреждения 38 обеспечение условий организации индивидуального обучения для каждого воспитанника.

9.2. Контрольные функции:

Методист:

формирует списки воспитанников индивидуального обучения;

формирует, ведет банк программ, планов индивидуального обучения;

контролирует организацию индивидуального обучения в соответствии с учебным планом Учреждения, расписанием и СанПиН;

анализирует работу Учрежденияпо данному направлению деятельности, вносит предложения по совершенствованию системы организации индивидуального обучения;

оказывает консультативную помощь педагогам дополнительного образования в организации индивидуального обучения, разработке ИУП.

Педагог дополнительного образования:

- несет ответственность за качественную реализацию программы индивидуального обучения;

своевременно представляет документы по организации индивидуального обучения.

10. Финансовое обеспечение ИУП

10.1. Финансовое обеспечение ИУП осуществляется за счет бюджетных средств в рамках финансового обеспечения реализации программы ДО соответствующей направленности.

10.2. Оплата труда педагогических работников, привлекаемых для реализации ИУП, осуществляется согласно педагогической нагрузке (тарификации).

10.3. Учреждение вправе привлекать внебюджетные средства на оплату труда педагогических работников.

# **Рецензия на дополнительную образовательную программу «Летающие роботы» педагога дополнительного образования МАУ «Молодёжный центр Ярковского муниципального района» Р.А. Мухаметзянова.**

Дополнительная образовательная программа технической направленности «Летающие роботы» составлена в соответствии с государственными требованиями к образовательным программам системы дополнительного образования детей, адресована школьникам 12 – 17 лет и рассчитана на 2 года обучения.

Актуальность курса состоит в том что в связи с современным глобальным развитием компьютеризации и роботизации. В настоящий момент в России необходимо развитие нанотехнологий, электроники, программирования.

Целевое назначение программы – Формирование у школьников интереса к технике и компьютерным технологиям средствами конструкторов квадрокоптера COEX Клевер 4 Code и квадрокоптеров Syma. Развитие личности каждого ребёнка.

#### *Развивающая ценность программы заключается в решении следующих задач:*

*Предметные (Обучающие) –* ознакомить с профессиями: программист, инженер, конструктор; ознакомить с технической терминологией; обучить основам программирования на Scratch и Python; ознакомить с правилами безопасной работы при конструировании квадрокоптеров; ознакомить с основами электротехники, схемотехники и макетирования; научить монтировать видео в программе Sony Vegas Pro; научить основам 3D моделирования и 3D печати.

*Метапредметные (Развивающие –* развивать творческие способности школьников; развивать мелкую моторику рук; развитие речи детей; развивать умение излагать мысли в четкой логической последовательности, отстаивать свою точку зрения, анализировать ситуацию и самостоятельно находить ответы на вопросы путем логических рассуждений;

*Личностные (Воспитательные) –* воспитывать умение работать в коллективе**;** формировать навыки проектного мышления; содействовать воспитанию организационноволевых качеств личности (терпение, воля, самоконтроль).

Программа содержит все структурные элементы в соответствии с федеральными требованиями к содержанию и оформлению программ дополнительного образования детей – титульный лист, пояснительную записку, учебно-тематический план, содержание изучаемого курса, методическое обеспечение программы, список литературы. Пояснительная записка раскрывает целостность программы – согласованность цели, задач, ожидаемых результатов и способов их достижения. Учебно-тематический план включает перечень тем и разделов с разбивкой на теоретические и практические виды занятий. Содержание курса раскрывается через краткое описание учебного материала по темам, перечень практических работ, предполагаемые темы творческих работ, исследований.

Методическое обеспечение программы представлено как особенности применения технологий (игровых, соревновательных, личностно-ориентированного обучения), материально-техническое оснащение, особенности изучения отдельных тем в виде перечня

материала, который предполагается наработать  $_{\rm H}$ информационно-дидактического апробировать в течение двух лет.

Таким образом, рецензируемая программа соответствует требованиям, предъявляемым к дополнительным образовательным программам, актуальна и востребована в кружковой деятельности МАУ «Молодёжный центр Ярковского муниципального района» и может быть рекомендована для использования как в целом, так и отдельными разделами в практической леятельности педагога.

Рецензент: Заместитель директора МАУ «Молодёжный центр Ярковского муниципального района» И.И. Фирсова. 7720325

(hel)<br>upeda 4.4.